Objekttyp: **Issue**

Zeitschrift: **Die neue Schulpraxis**

Band (Jahr): **49 (1979)**

Heft 12

PDF erstellt am: **24.05.2024**

## **Nutzungsbedingungen**

Die ETH-Bibliothek ist Anbieterin der digitalisierten Zeitschriften. Sie besitzt keine Urheberrechte an den Inhalten der Zeitschriften. Die Rechte liegen in der Regel bei den Herausgebern. Die auf der Plattform e-periodica veröffentlichten Dokumente stehen für nicht-kommerzielle Zwecke in Lehre und Forschung sowie für die private Nutzung frei zur Verfügung. Einzelne Dateien oder Ausdrucke aus diesem Angebot können zusammen mit diesen Nutzungsbedingungen und den korrekten Herkunftsbezeichnungen weitergegeben werden.

Das Veröffentlichen von Bildern in Print- und Online-Publikationen ist nur mit vorheriger Genehmigung der Rechteinhaber erlaubt. Die systematische Speicherung von Teilen des elektronischen Angebots auf anderen Servern bedarf ebenfalls des schriftlichen Einverständnisses der Rechteinhaber.

## **Haftungsausschluss**

Alle Angaben erfolgen ohne Gewähr für Vollständigkeit oder Richtigkeit. Es wird keine Haftung übernommen für Schäden durch die Verwendung von Informationen aus diesem Online-Angebot oder durch das Fehlen von Informationen. Dies gilt auch für Inhalte Dritter, die über dieses Angebot zugänglich sind.

Ein Dienst der ETH-Bibliothek ETH Zürich, Rämistrasse 101, 8092 Zürich, Schweiz, www.library.ethz.ch

# **http://www.e-periodica.ch**

# die neue<br>schulpraxis

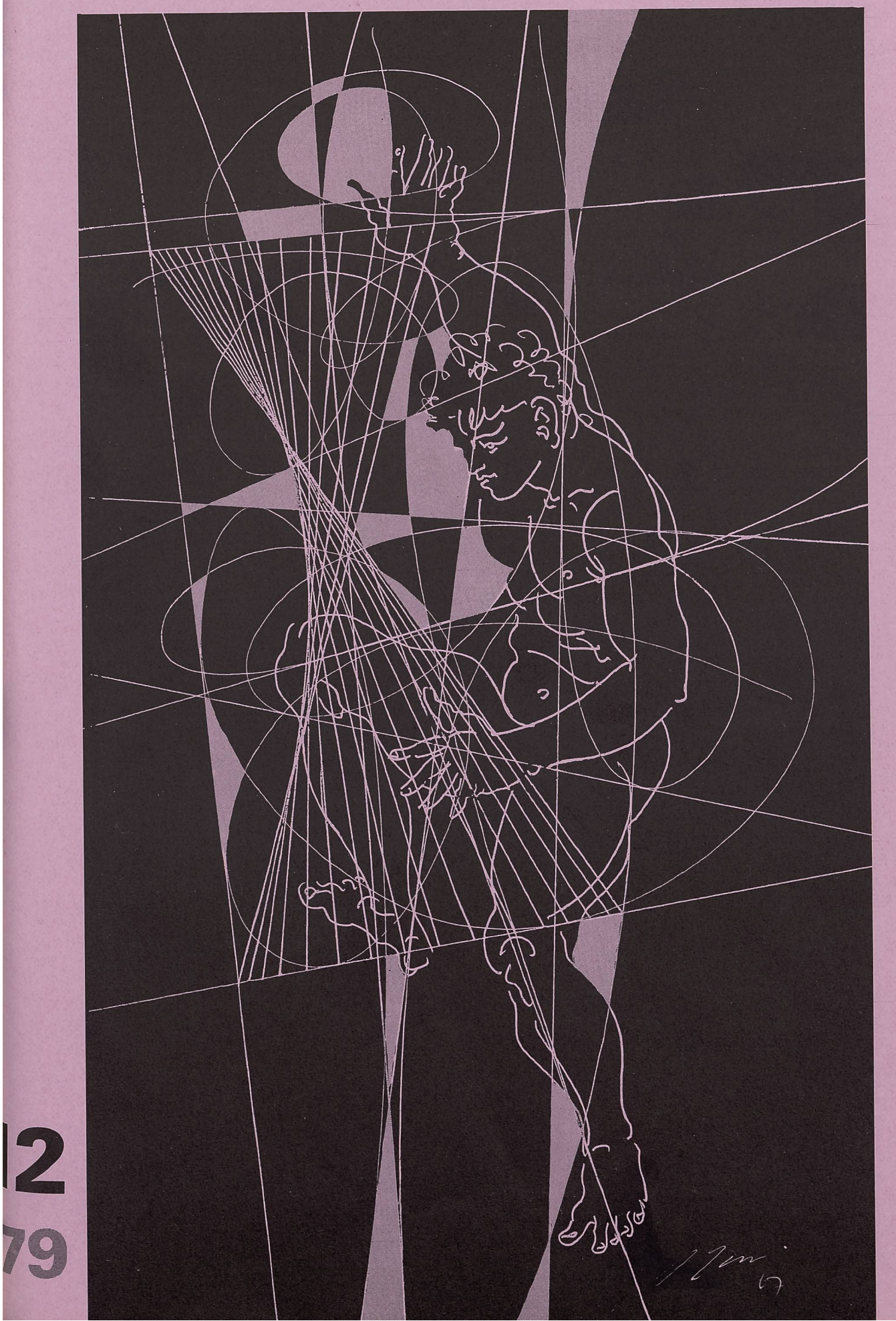

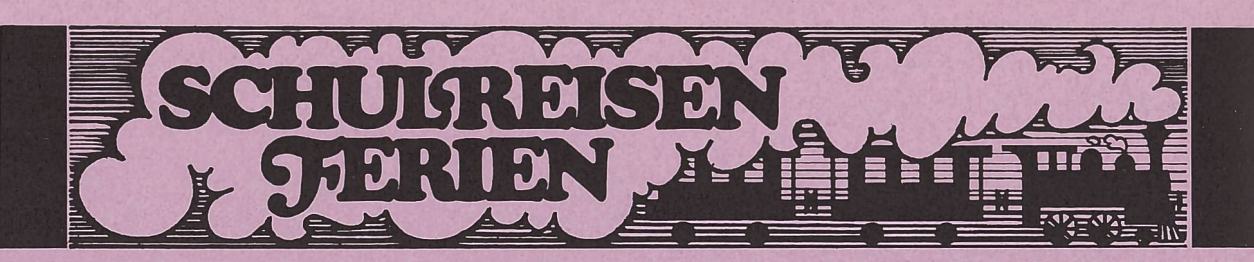

# **Disentis** Ferienlager Alpina

Neues modern eingerichtetes Ferienlager

für 80 Personen in 6er-, 8er-Zimmern. <sup>2</sup> grosse Waschund Duschräume. Grosser Essraum und Aufenthaltsräume. Ruhige Lage. In allernächster Nähe der Bergbahnen und Skilifte.

Im Herbst und Winter Termine frei.

Auskunft erteilt: G. Durschei, Tel. 086 7 54 69.

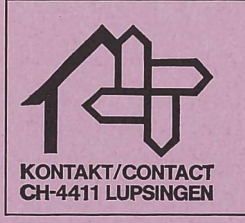

Heimkarteien veralten und die Suche nach einem Kolonieheim kostet Zeit und Nerven. Eine Anfrage an uns ist einfach und kostenlos: wer, wann, was, wieviel an Kontakt, 4411 Lupsingen

# Berggasthaus Wirzweli

1227 m ü. M. inmitten herrlichem Ski- und **Wandergebiet** 

Komfortable Massenlager (neu erstellt 1978) Achter-Zimmer mit Dusche und WC

Vollpension für Kinder bis zu 16 Jahren Fr. 22- (ab 10 Personen)

Weitere Auskünfte erteilt Ihnen gerne Familie Niederberger Telefon 041/651414

# Klassenlager und Schulwochen

im Glarnerland, 1000 m ü.M. am Fusse des Glärnisch, abseits der Strasse (Braunwaldgebiet), für Sommer und Winter. Schöne Berg-wanderungen ins Braunwald- und Kärpfgebiet. Eigener Skilift, abenden shellen behenden beleuchtet Familie J. Kuratli, Berggasthof «Schlattberg»,8775 Luchsingen, Telefon (058) 84 31 64 oder (074) 31674.

# Hotel zum See

Familie Büeler-Williner, 3925 Grächen VS, Tel. (028) 56 2424.

Empfiehlt sich für Gruppenunterkünfte bis 80 Personen<br>**Nur Winter**. Kein Massenlager. Aufenthaltsräume.

Zufahrt vom Hotel zum Bus und zur Seilbahn. Zufahrt von der Piste zum Hotel ist mit den Skiern möglich.

Für

# Landschulwochen und **Ferienlager**

Pfadfinderheim Störgel, Stein AR. 42 Schlafplätze, moderne Küche, grosse Aufenthalts- und Bastelräume, ideale Umgebung. 20 Minuten ab Stadtgrenze St.Gallen.

Heimverwalter: Rolf Franken, Iddastr. 60, 9008 St. Gallen, Telefon (071) 24 44 47.

#### Ferienheim Fraubrunnen in Schönried 1300 m ü. M.

Auf der Sonnenterrasse des Saanelandes. Eignet sich vortrefflich für Ferienlager, Landschulwochen, chenende. Zwei Häuser, zentrale Küche, günstige Preise.

Auskunft erteilt: Peter Wittwer, Lehrer, 3313 Büren zum Hof, Telefon (031) 967826

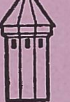

Ski- und Klassenlager<br>
Aurigeno/Maggiatal Tl: 65 Betten, 341 m ü. M., Fr. 5.-<br>
Les Bois/Freiberge: 30 bis 140 Betten, 938 m ü. M., Fr. 4.-<br>
Oberwald/Goms VS: 34/60 und 120 Betten, 1368 m ü. M.,<br>
Fr. 5.- (Winter), Fr. 4.50

Frau R. Zehnder, Hochfeldstrasse 88, 3012 Bern, Telefon (031) 23 0403 oder (031) 25 9431 (Hasler)

# Keramik-Brennöfen für Schulen und Freizeit

KIAG Keramisches Institut<br>Bernstrasse 240, 3510 Konolfingen

# die neue schulpraxis<br>dezember 1979 49. iahraana/

49. jahrgang/12. heft

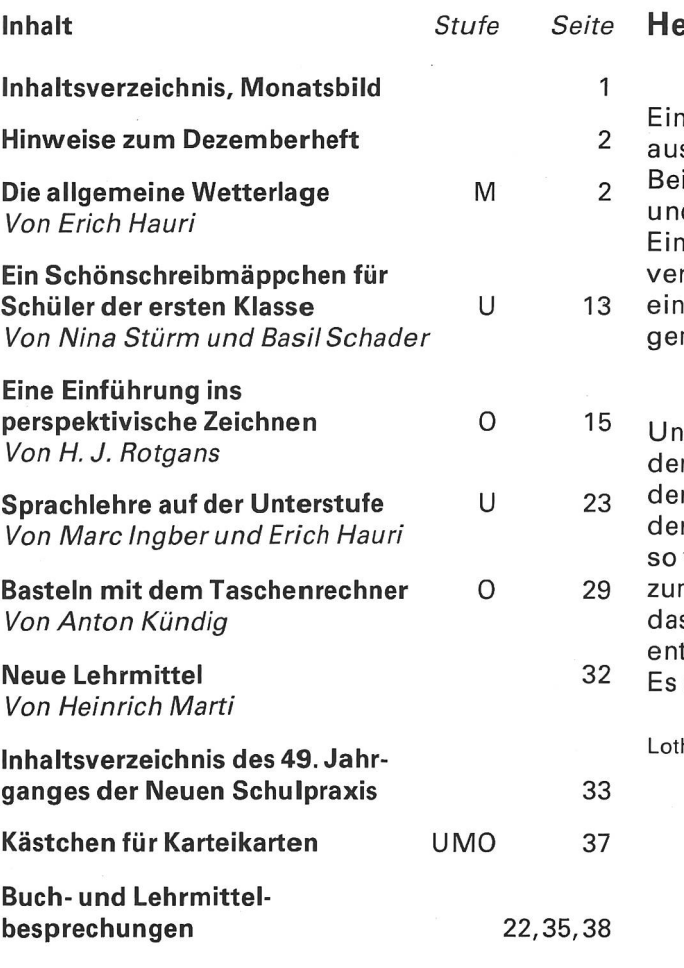

Die Neue Schulpraxis, gegründet <sup>1931</sup> von Albert Züst, scheint zum Monatsanfang. Abonnementspreise bei direktem Bezug vom Verlag: Inland 38 Fr., Ausland 40 Fr. Postcheck-<br>konto 90-5660.

#### Verlag

B.Züst, Postfach, 7270 Davos 2. Tel. 083/3 52 62.

 $U =$  Unterstufe  $M =$  M ittelstufe

#### Redaktion

Unter- und Mittelstufe: E.Hauri, Lehrer, Blumenstrasse 27, 8500 Frauenfeld. Tel. 054/7 15 80. Oberstufe: Heinrich Marti, Reallehrer, Buchholzstrasse 57,

8750 Glarus. Tel. 058/61 56 49.

Über alle eingehenden Manuskripte freuen wir uns sehr und prüfen diese sorgfältig. Wir bitten unsere Mitarbeiter, allfälli-Vorlagen, Quellen und benützte Literatur anzugeben. Das Vervielfältigen von Texten, Abbildungen und Arbeitsblättern zu gewerblichen Zwecken ist nicht erlaubt.

#### Druck und Administration

Zollikofer AG, Druckerei und Verlag, Fürstenlandstrasse 122, 9001 St.Gallen. Tel. 071/29 22 22. (Druck, Versand, Abonnements, Adressänderungen, Nachbestellungen und Probehefte.)

#### Inserate

ofa Orell Füssli Werbe AG, Postfach, 8022 Zürich. Tel. 01/32 98 71. Schluss der Inseratenannahme am 10. des Vormonats.

Neue Schulpraxis 12/1979

erzen-Bildung + Kerzen-Bildung

ne Kerze besteht s Docht und Wachs. Beide gehören zusammen d ergänzen sich. n zu dicker Docht rbrennt das Wachs zu rasch, zu dünner nügt einer dicken Kerze nicht. sere Schule glaubt m dünnen Docht der Herzensbildung, er Charakterbildung, er inneren Haltung viele Wachsschichten der Schulfächer muten zu dürfen, iss nur ein armseliges Licht tfacht werden kann. erstickt im Wachs der Stoffülle.

har Kaiser

 $0 = 0$ berstufe

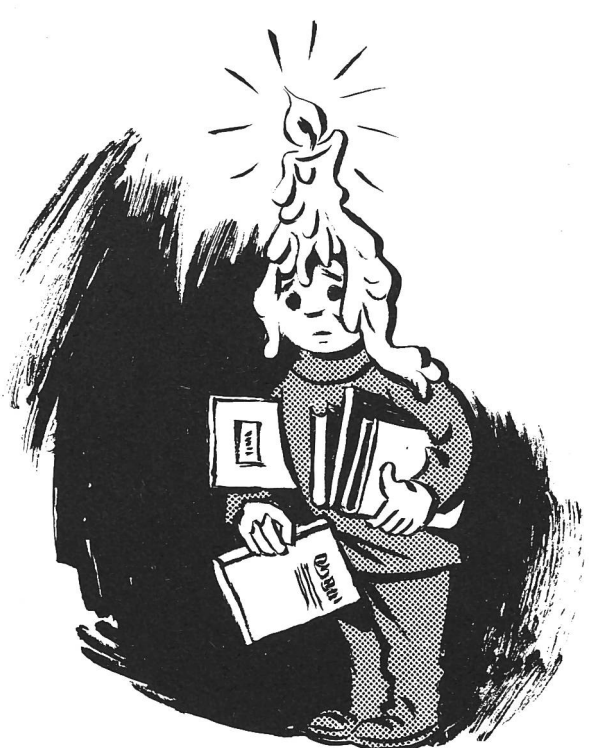

# Hinweise zum Dezemberheft

Mit der heutigen Nummer beenden wir die Reihe der einführenden Worte von Lothar Kaiser. Für die Freunde seiner Gedanken verweisen wir bei dieser Gelegenheit auf das von ihm im Comenius Verlag erschienene Buch. Es trägt den Titel Schulmilch und ist von Paul Nussbaumer ansprechend illustriert worden.

Wettervorhersagen in Zeitungen, am Radio und sehgerät! Wer aber das Wetter bestimmt, welche Elemente zusammenwirken, weiss der Schüler in der Regel doch nicht. Erich Hauri versucht in seinem Beitrag <Die allgemeine Wetterlage) jene Zusammenhänge zu schaffen, die auch ein Schüler der Mittelstufe verstehen kann.

<Ein Schönschreibmäppchen für Schüler der ersten Klasse> heisst der Beitrag von Nina Stürm und Basil Schader. Dass es sich aber nicht allein um das Herstellen eines Mäppchens handelt, geht aus dem Text hervor, der wichtige pädagogische, methodische und organisatorische Überlegungen zum Schreibunterricht am Ende der ersten Klasse enthält.

Der Taschenrechner hat auch in den Schulen Einzug gehalten. Anton Kündig zeigt, wie man mit diesem modernen Hilfsmittel auch spielerisch in einer ahnten Richtung arbeiten kann.

# Die allgemeine Wetterlage

Von Erich Hauri

Wir beabsichtigen nicht, den Meteorologen ins Heft zu gucken und unsern Schülern auf der Mittelstufe senschaftlich lückenlose Angaben über die Witterungsabläufe zu bieten. Über Begriffe, die die Kinder täglich hören, lesen und bildlich vor Augen geführt bekommen, sollte aber doch eine gewisse Klarheit bestehen.

Einige Tage, bevor wir mit dem Unterrichtsthema ginnen, fordern wir unsere Schüler auf, die Wettervorhersagen anzuhören und sie aufzuschreiben.

Aus den Angaben versuchen wir zunächst jene Begriffe herauszuschälen, die in den Wetterberichten immer wieder vorkommen.

#### Beispiel

Alpennordseite zeitweise stark bewölkt und vereinzelte Schauer. Starke, zum Teil böige Westwinde. Tagestemperatur zwischen 10 und 15°. Luftdruck sinkend. Alpensüdseite schön. Temperaturen über 20°.

Wir unterstreichen die Wörter Alpennordseite, Alpensüdseite, bewölkt, Schauer, Westwinde, Temperaturen und Luftdruck.

Wir haben zwei geografische Begriffe unterstrichen. Die übrigen Wörter fassen wir unter dem Sammelnamen «Wetter» zusammen.

Wo ist die Alpennordseite, wo die Alpensüdseite? meinsam erarbeiten wir die Einteilung unseres Landes

nach Regionen (Nordseite, Südseite, Ostschweiz, tralschweiz, Westschweiz, Nord- und Mittelbünden, Wallis).

Wir tragen auch die Klimaelemente auf das erste Arbeitsblatt ein:

Überschrift: Regionen und Klimaelemente

Temperatur, Niederschlag, Wind und Luftdruck Wetter.

Nun untersuchen wir, aufweiche Weise die einzelnen Begriffe miteinander verknüpft sind.

# Die Temperaturen

Zur Einführung messen wir die Temperaturen an schiedenen Orten der näheren Umgebung:

- Im Schulzimmer in regelmässigen Abständen vom Unterrichtsbeginn bis zum Schulschluss
	- a) an einem sonnigen Tag,
- b) an einem Tag mit bedecktem Himmel.
- Auf der Nord- und auf der Südseite des Schulhauses gleichzeitig.
- Im Schulhauskeller zu den gleichen Zeiten wie im Schulzimmer.

#### Aufgaben

1. Die Kinder überlegen, wie eine Tabelle aussehen könnte. (Entwürfe verlangen!)

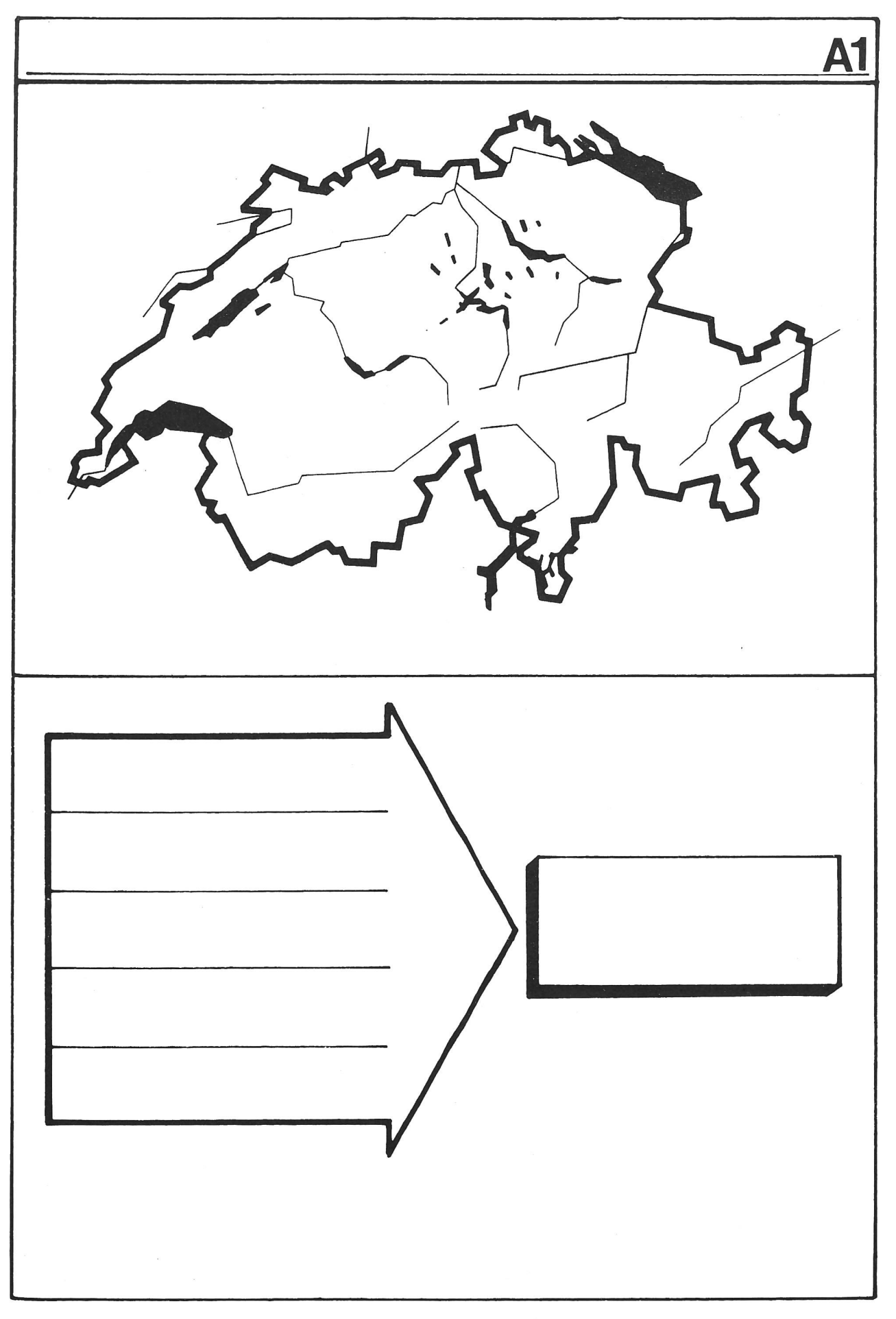

- 2. Wir berechnen am Schluss die mittleren Temperaturwerte.
- 3. Wir begründen die verschiedenen Temperaturunterschiede.
- 4. Wir stellen Temperaturen (Schulzimmer, Keller) in Temperaturkurven dar.
- 5. Sind weitere Aussagen möglich?

Die Schüler erhalten nun die Angaben über die Mittelwerte der Temperaturen verschiedener Orte (siehe das Blatt (Zahlenangaben)).

Nach den vorangegangenen Übungen sind sie in der Lage, die folgenden Aufgaben selbständig zu lösen (Einzel- oder Gruppenarbeiten):

- 1. Berechnen der Temperaturschwankungen. Die Schüler schreiben die Ergebnisse auf das Blatt <a> lenangaben».
- 2. Darstellen der Januartemperaturen (blau) und Julitemperaturen (rot) auf dem Arbeitsblatt 2.
- 3. Darstellen der Höhenlage der verschiedenen Orte auf demselben Arbeitsblatt.
- 4. Bestehen zwischen Höhenlage und Temperatur wisse Zusammenhänge?

#### Hinweise

- a) Auf 100 Meter Anstieg nimmt die Temperatur im Mittel um 1/2°C ab (ausgenommen bei einer Temperatu rumkehr).
- b) Im Atlas sind alle Orte mit gleicher Lufttemperatur durch Linien verbunden. Solche Linien nennt man Isothermen.
- c) Auf der ganzen Erde misst man die Temperaturen im Schatten. Warum? Begründet!
- d) Die Temperatur eines Ortes hängt aber nicht nur von dessen Höhenlage ab. Wesentlich ist auch,
	- ob der Ort auf der Süd- oder Nordseite der Alpen oder eines Tales,
	- ob er im Windschatten oder auf offenem Gelände
	- oder ob er am Ufer eines Sees oder in seeferner Gegend liegt.

(Die Lage zum Äquator erwähnen wir nur kurz!)

# Niederschläge

Der Kreislauf des Wassers ist vom Sachunterricht in der dritten oder vierten Klasse her bekannt.

Kurze Wiederholung: Wie die Niederschläge entstehen.

Wir zählen die verschiedenen Arten von Niederschlägen auf: Tau, Reif, Hagel, Schnee und die Formen von Regen (vom Nieselregen bis zum Wolkenbruch). Die Hauptformen sind Regen und Schnee.

Vor allem die aus westlichen Richtungen heranströmenden Luftmassen bringen uns Regen. Die Gebirge zwingen die Luft auf der Luv-Seite (siehe die Abb. 1) aufzusteigen. Der Wasserdampf kondensiert. Es regnet. Je höher die Gebirge sind, desto stärker tritt diese Wirkung in Erscheinung.

An hohen Gebirgen (Westalpen, Berner Alpen, Walli-Alpen usw.) gestaute Luftmassen verursachen oft schon im Vorland stärkere Regenfälle.

Demgegenüber finden wir auf der Regenschattenseite, Lee-Seite genannt, die trockensten Alpentäler (Wallis, Engadin, Landwassertal usw.)

Das Tessin liegt bei nordwestlichen Winden auf der

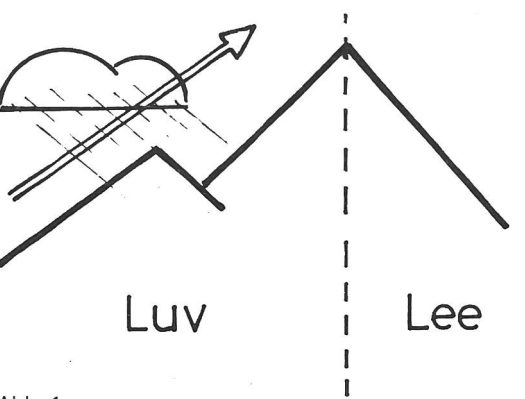

Abb. <sup>1</sup>

Lee-Seite der Alpen. Auch westliche Strömungen bringen, der Walliser Alpen wegen, wenig Niederschlag. Dagegen ist der Kanton Tessin gegen Süden offen. Warme und feuchte Luft hat Zutritt. Der steile Geländeanstieg bewirkt eine rasche und starke Kondensation. Es fallen ergiebige Niederschläge.

Hauptregengebiete sind der Alpstein, Tödi-Clariden, Berner Alpen, Walliser Alpen usw.

Unsere Karte (Arbeitsblatt 3) zeigt uns regenarme und regenreiche Gebiete.

#### Aufgaben

- 1. Wir numerieren zuerst die aufgezeichneten regenarmen, dann die regenreichen Gegenden.
- 2. Auf unserer Schweizer Karte suchen wir die Namen zu den betreffenden Nummern und tragen sie auf die untere Blatthälfte ein.
- 3. Wir malen die Gebiete mit wenig Regen gelb, die Gebiete mit viel Regen dunkelgrün aus.
- 4. Die verbliebenen weissen Flächen sind Gegenden mit jährlichen Niederschlagsmengen zwischen 100 und 200 cm. Wir malen sie hellbraun.
- 5. Begründe, warum die einen Gegenden wenig, die andern viel Niederschlag haben!

Die Niederschlagsmengen misst man – einmal täglich - mit einem Regenmesser.

Die Aufstellung auf dem Blatt (Zahlenangaben» unter (Höhe und Niederschläge) soll zu Überlegungen anregen. Stehen Höhenlage und Niederschlagsmenge in einem gewissen Verhältnis zueinander?

(Bevers und Saas Fee bezeichnet man als Trockeninseln.)

#### Das Klimadiagramm

Wir erstellen auf dem Arbeitsblatt 4 ein Klimadiagramm von Kreuzlingen und vom Säntis.

Unterlagen siehe das Blatt (Zahlenangaben».

(Wer für sein Diagramm andere Orte wählen will, kann die beiden Ortsbezeichnungen mit Namenzetteln jener Orte überkleben.)

#### Arbeitshinweise

- 1. Zuerst vervollständigen wir das Blatt, indem wir die fehlenden Zahlen nachtragen.
- 2. Wir malen die Niederschlags-Säulen bis zur Höhe der entsprechenden Angaben blau aus.
- 3. Am linken oder rechten Säulenrand oder in der Mitte

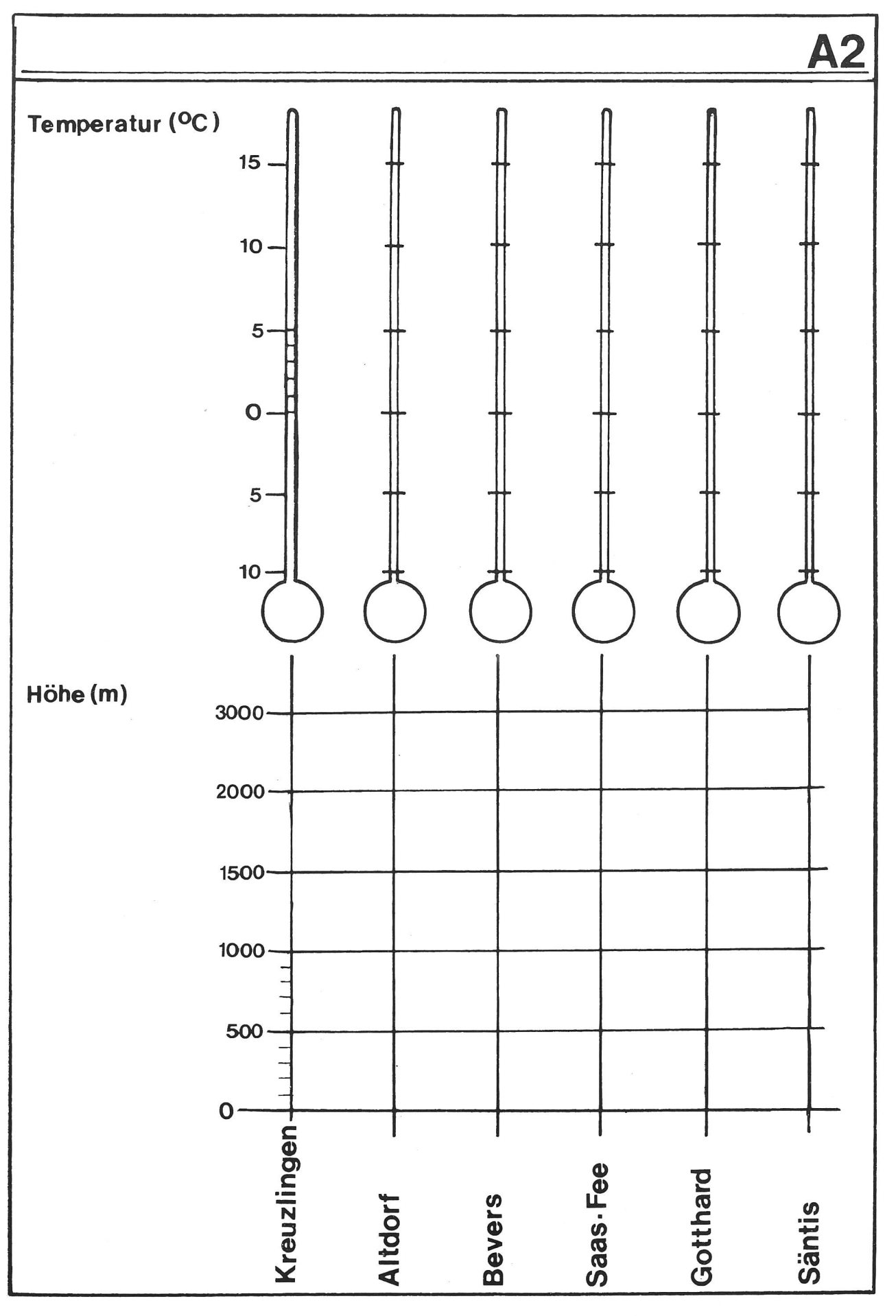

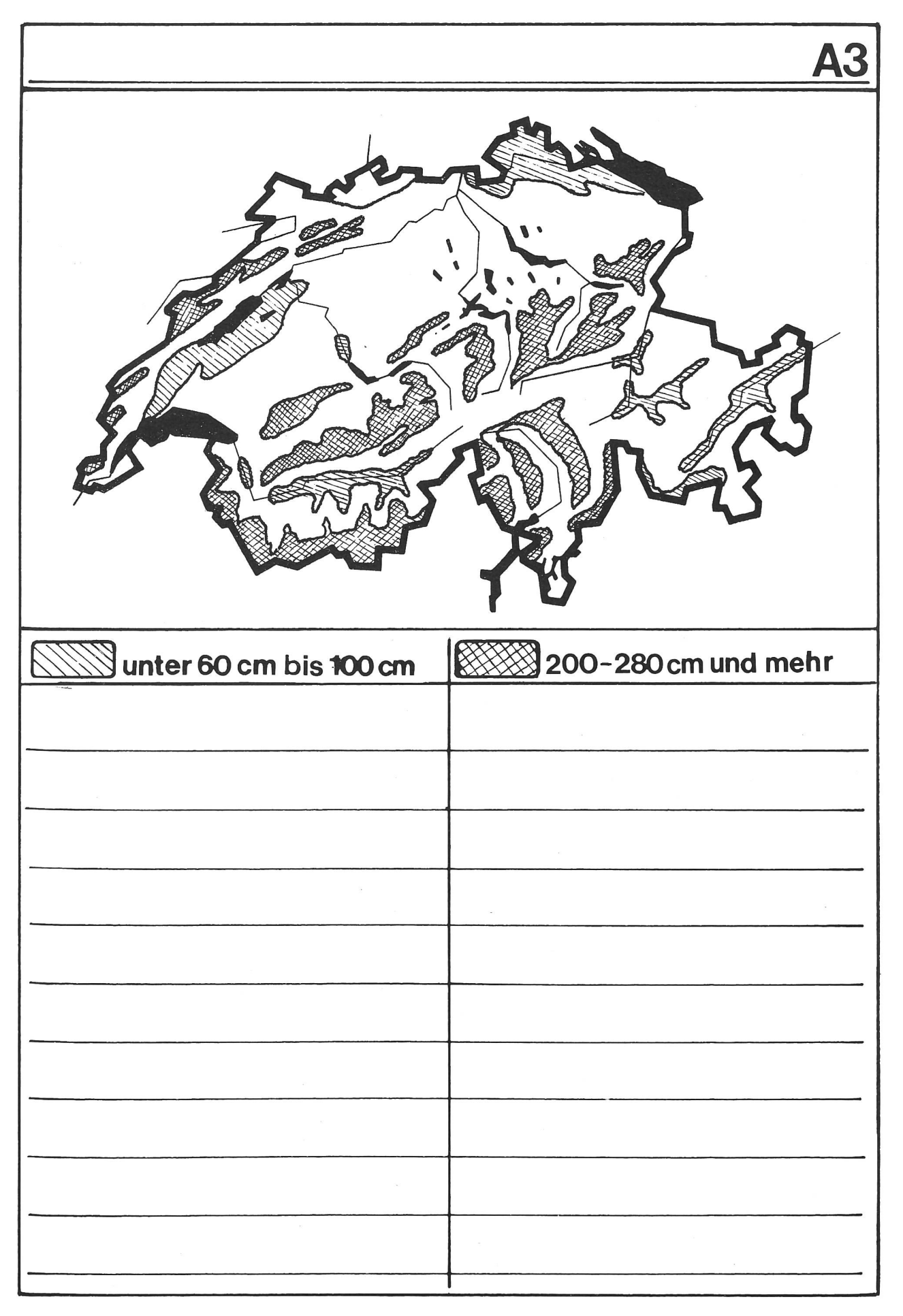

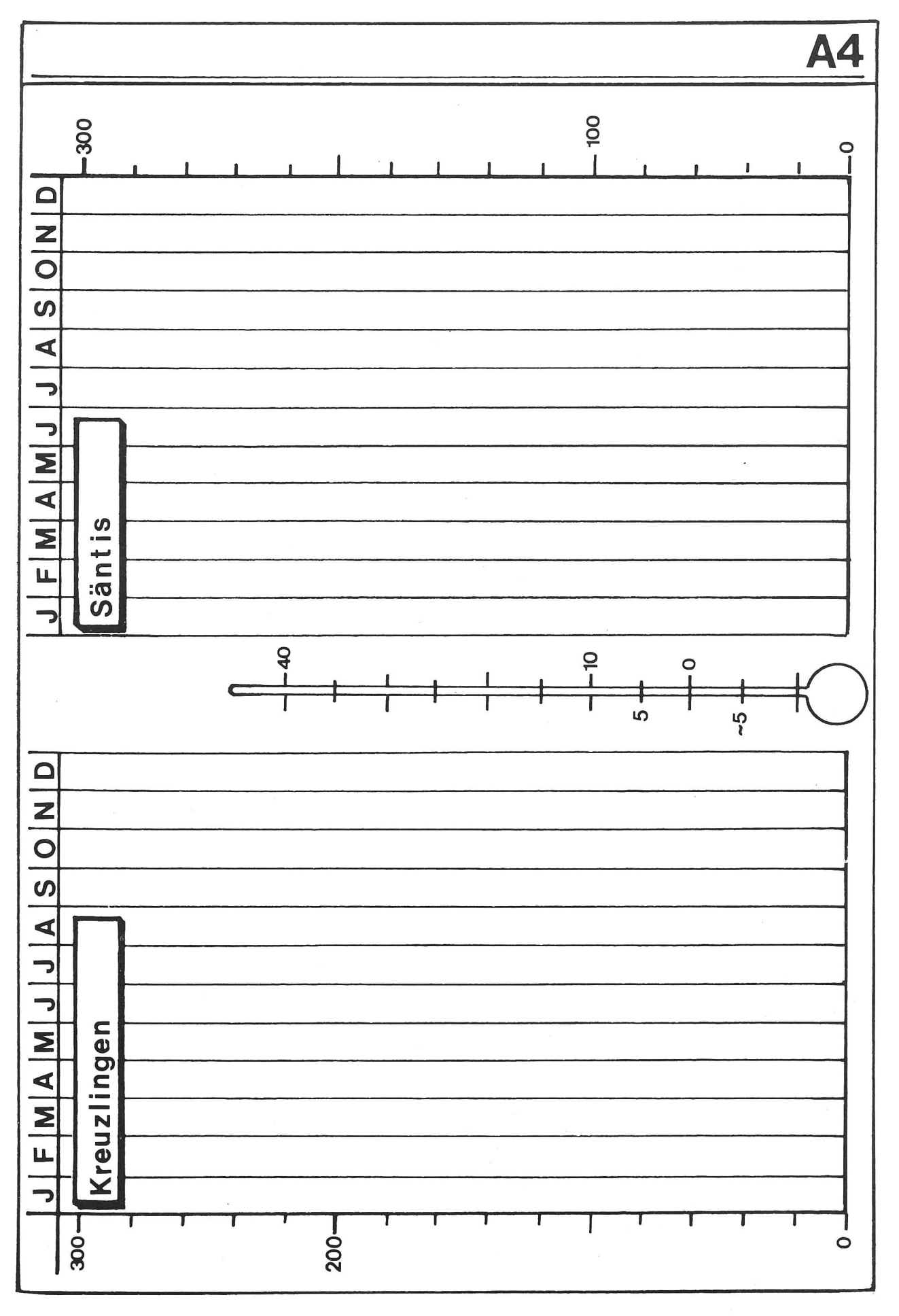

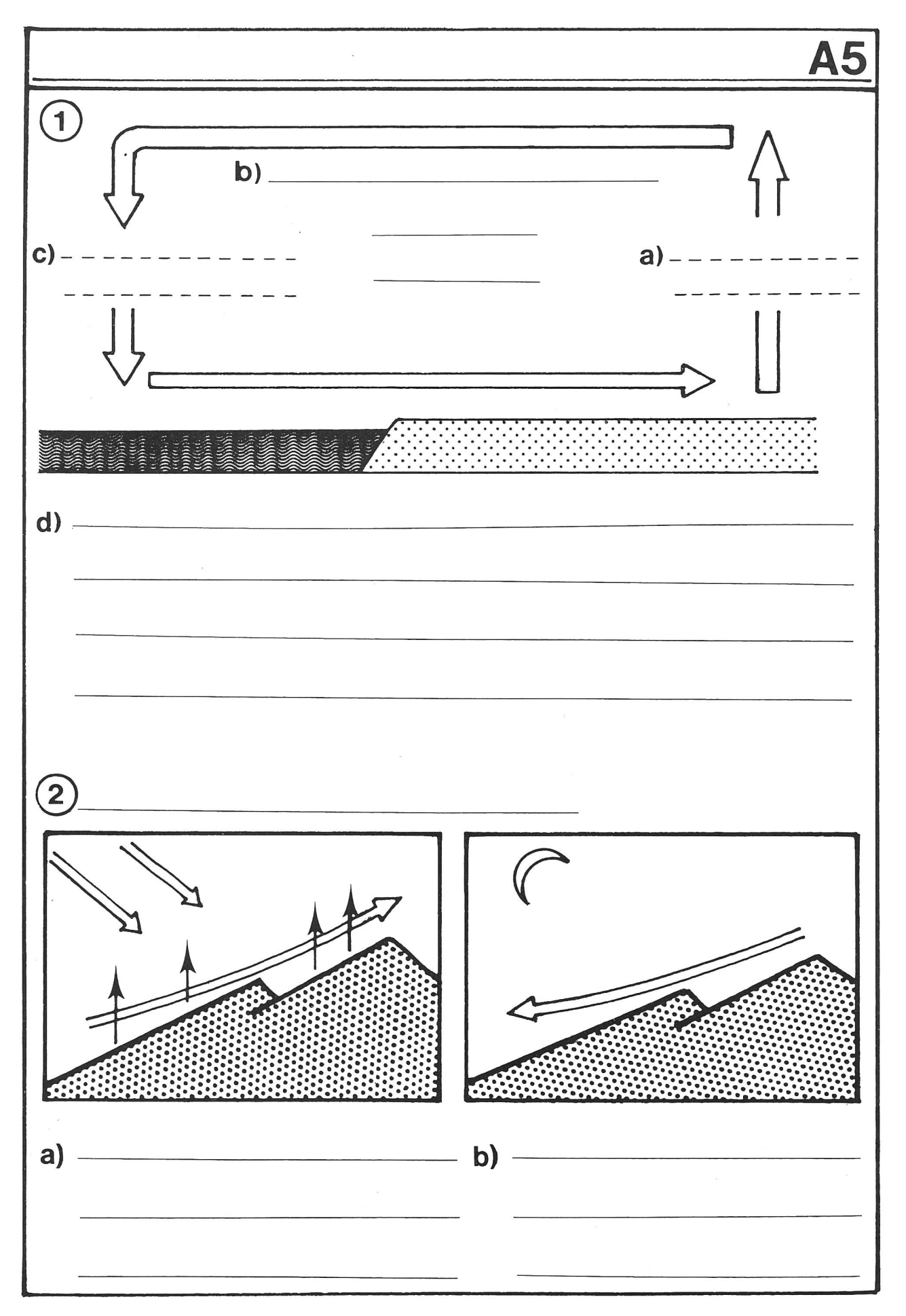

der Säulenbreite markieren wir durch einen Punkt die Monatstemperaturen.

Wenn alle Punkte gesetzt sind, verbinden wir sie durch eine kräftige rote Linie,

- 4. Wir überlegen uns, ob zwischen Monatstemperatur und Niederschlagsmenge im betreffenden Monat ein Zusammenhang besteht.
- 5. Wir berechnen das Jahresmittel der Temperaturen und der Niederschläge und zeigen es durch einen waagrechten Strich an.
- 6. Welche Monatsniederschläge und Monatstemperaturen liegen über, welche liegen unter dem Mittel?
- 7. Sind deutliche Gruppierungen nach Jahreszeiten zu erkennen?
- 8. Wir berechnen den Unterschied zwischen der höchsten und der tiefsten Temperatur. Wir berechnen Unterschiede zwischen der grössten und kleinsten Niederschlagsmenge.

# Winde entstehen

Wir rufen uns nochmals den Luftkreislauf im Freien in Erinnerung:

- 1. In Bodennähe ist es tagsüber am wärmsten. Der Boden nimmt die Wärme sehr schnell auf.
- 2. Die warme Luft steigt und kühlt sich dabei allmählich ab.
- 3. Die kalte Luft fällt über dem Wasser und fliesst in den verdünnten Luftraum über dem Boden. Wir spüren den Seewind.

Wir könnten in der Zeichnung auf dem Arbeitsblatt 5 über dem Boden ein T (Tief), über dem See ein <sup>H</sup> (Hoch) setzen. Die Luft fliesst vom Hoch zum Tief.

In der Nacht ist es gerade umgekehrt.

Die Luft über dem Boden kühlt sich schneller ab als jene über dem Wasser. Wärmere Luft über dem Wasser steigt auf, kühlt sich ab, sinkt über dem Boden und fliesst in den luftverdünnten Raum über dem See. Der Landwind weht.

Überlege: Wo müssten jetzt das T und das <sup>H</sup> stehen?

#### Einträge auf das Blatt <sup>5</sup>

Überschrift: Wie Winde entstehen

- © a) Erwärmte Luft steigt auf
	- b) Sie kühlt sich ab (langsamer Übergang von der roten zur blauen Farbe im Pfeil)
	- c) Kalte Luft fällt
	- d) Luftstrom zum Land hin: Seewind
	- In die Mitte der Darstellung schreiben wir: Luftkreislauf

Aufgabe: Beschreibe den Vorgang in möglichst wenigen, kurzen Sätzen.

Überlege: Kannst du nun sagen, was auf den beiden untern Abbildungen vorgeht?

Einträge:

© a) Erwärmte Luft steigt, b) Abkühlung! Kalte kühlere fliesst in den verdünnten Luft- Bergwind räum. **Talwind** 

Neue Schulpraxis 12/1979 99

Über riesigen, besonnten Landgebieten steigt warme Luft auf. Kühlere Luft fliesst nach. Diese grossen bewegungen nennen wir auch Winde.

Winde fliessen immer von einem Hoch (H) zu einem Tief (T), von einem Gebiet mir hohem in eines mit geringerem Luftdruck.

Die Luft strömt aber nicht geradlinig vom Hoch zum Tief. Auf der nördlichen Halbkugel bewegt sie sich im Uhrzeigersinn um das Hoch und fliesst im Gegenuhrzeigersinn in das Tief. Auf der südlichen Halbkugel ist es umgekehrt. Da ist wohl die Bewegung der Erde um ihre Achse mit im Spiel.

#### Was versteht man denn unter Luftdruck?

Druck deutet auf Gewicht hin. Luft hat tatsächlich ein Gewicht.

Die Luft drückt auf den Quecksilberspiegel im Gefäss auf dem Arbeitsblatt 6. Nur darum kann das Quecksilber im Glasrohr nicht ausfliessen.

Im Jahre 1644 erfand der italienische Physiker Torricelli das Barometer.

Es bestand aus einer Glasröhre, die er an einem Ende verschloss und mit Quecksilber füllte. Er stellte die Röhre mit dem offenen Ende nach unten in ein mit Quecksilber gefülltes Gefäss. Nur wenig Quecksilber floss aus dem Rohr. Der Luftdruck bewirkte, dass im Rohr eine etwa 76 Zentimeter hohe Quecksilbersäule blieb.

Weil das Glasrohr einen Querschnitt von einem Quadratzentimeter hatte, liess sich der Luftdruck leicht berechnen.

1 cm<sup>3</sup> Quecksilber wiegt 13,6 g

76 cm<sup>3</sup> Quecksilber wiegen demnach 1033 g = 1,033 kg

760 mm Quecksilbersäule entsprechen dem Normaldruck bei 0°C, auf Meereshöhe gemessen.

Der Luftdruck ist aber nicht überall und auch nicht immer am gleichen Ort gleich gross.

Er ist abhängig

- a) von der Höhe des Ortes; je höher man steigt, desto kleiner ist der Luftdruck;
- b) von der Lufttemperatur und der Luftfeuchtigkeit. Bei hohem Luftdruck herrscht meistens schönes Wetter (trockene Luft ist schwerer als feuchte). Niedriger Luftdruck bringt oft schlechtes Wetter.

Heute gibt man den Luftdruck in Millibar (mb) an. 760 mm Quecksilbersäule entsprechen 1013 mb.

 $1 mb = \frac{3}{4} mm$  oder  $1 mm = \frac{4}{3} mb$ .

#### Einträge auf das Arbeitsblatt 6

Überschrift: Über den Luftdruck

- © Winde fliessen immer von einem Hochdruckgebiet (H) zu einem Tiefdruckgebiet (T). Vergleich: Wir öffnen ein Veloventil
- @ Das Barometer Torriceiiis
	- a) Glasröhre
	- b) Quecksilber
	- c) Luftdruck
- © Einen Luftdruck (Windstoss) kann auch der Auto fahrer verspüren.

Eintrag: Achtung, Seitenwind!

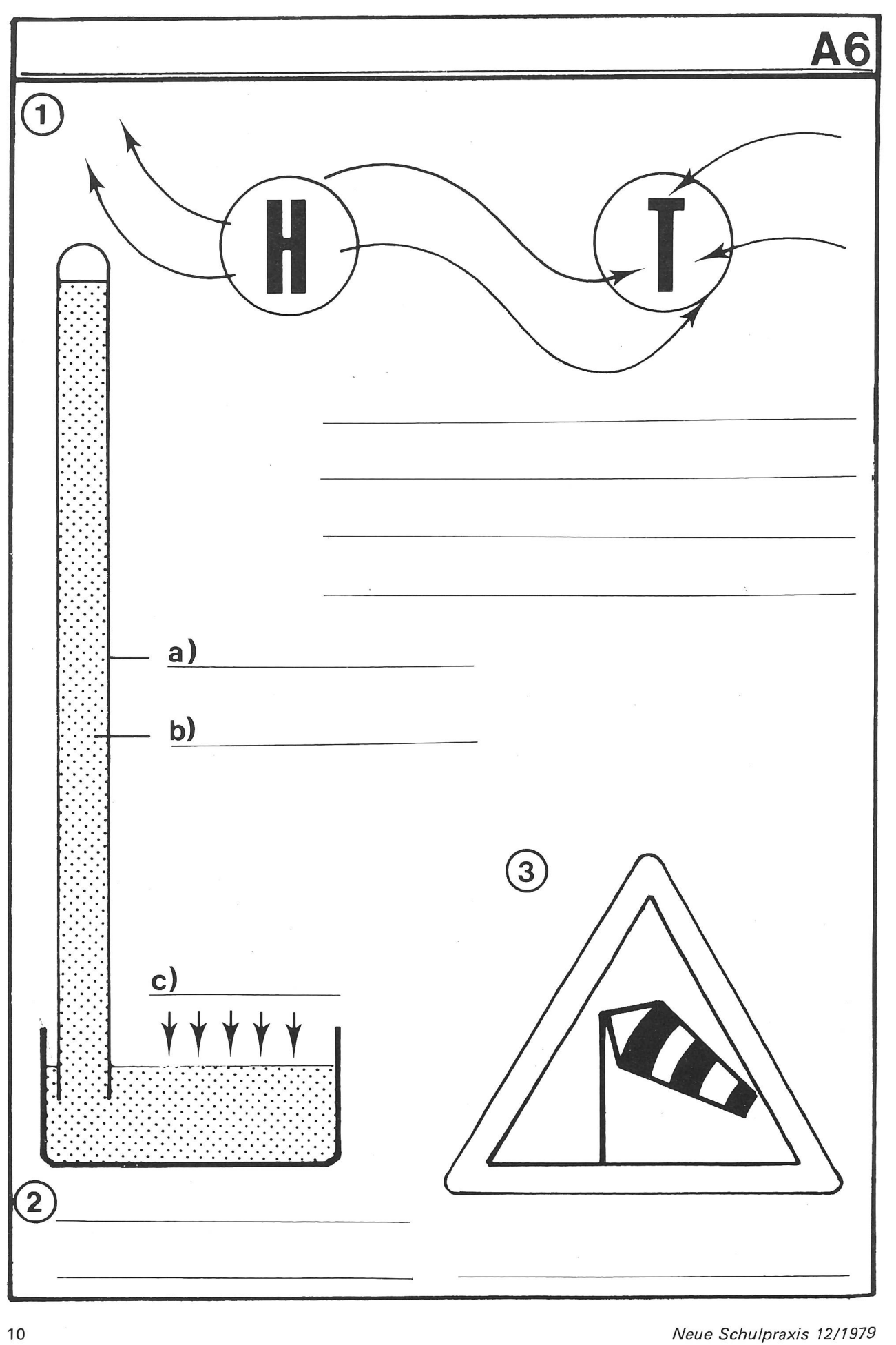

# Praktische Arbeiten

1. Wir erstellen eine Wetterbeobachtungsstation.

#### Bedarf

- Ein Thermometer. Wir befestigen es an der Nordseite des Schulhauses.
- Ein Regenmesser, bestehend aus einem Behälter (Glas) mit geradem Boden und einem Trichter. Die Aussenwand des Gefässes versehen wir mit einem Papierstreifen mit Millimeter- und tereinteilung (siehe die Abbildung 2).
- Ein Windrädchen. Es muss sich auch bei leichten Winden drehen und sich zudem nach der Windrichtung stellen (Werkunterricht).
- Ein Barometer, das wir im Schulzimmer aufhängen.
- 2. Wir schreiben und zeichnen unsere täglichen achtungen und Ablesungen auf das Arbeitsblatt 7. Wir kleben das Blatt auf einen Karton.

Überschrift: Wetterbeobachtungen

Wenn sich die Beobachtungen über längere Zeit erstrecken, kleben wir jeweils nur den untern Blatteil auf den vorangegangenen (Klebefalz = linker Blattrand).

Am Schluss unserer Einträge lassen sich wieder rechnungen anstellen:

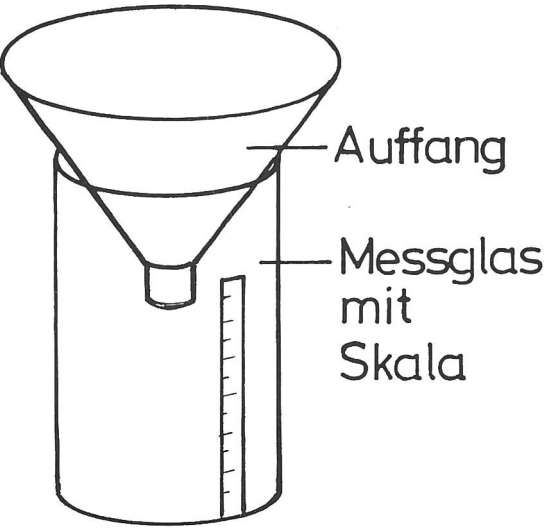

Abb. 2

a) Niederschläge je Woche,

b) durchschnittliche Temperatur.

Schüler, die Freude an grafischen Darstellungen haben, werden sich nochmals im Zeichnen einer Temperaturkurve üben.

Aufgabe: Suche in Zeitungen nach Wetterkarten! Kannst du sie lesen?

# Zahlenangaben

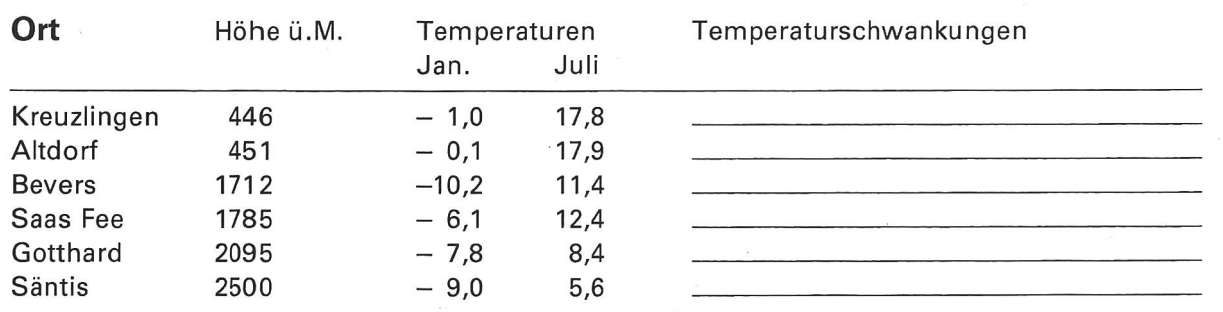

# Höhe und Niederschläge

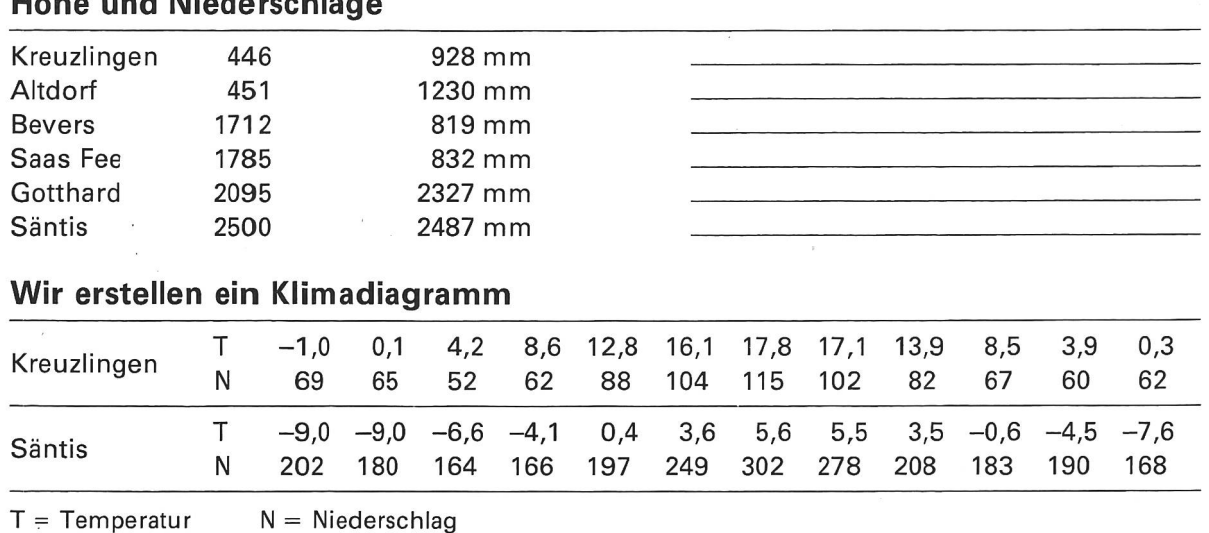

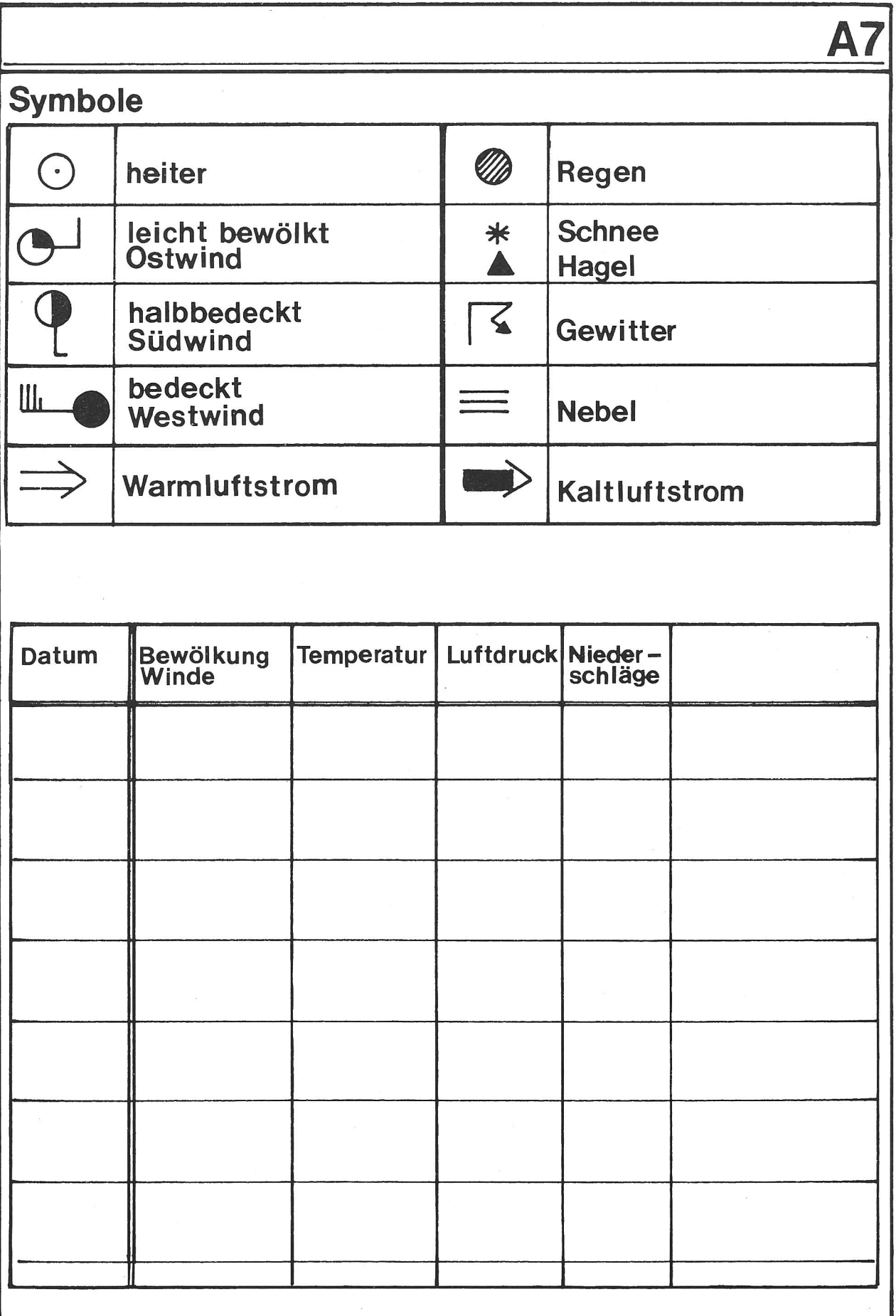

# Ein Schönschreibmäppchen für Schüler der ersten Klasse

Von Nina Stürm und Basil Schader

Gegen Ende des ersten Schuliahres sieht sich der Lehrer im Schreibunterricht oft in einer Zwangslage. Alle Buchstaben sind eingeführt, und bei vielen Schülern ist sogar schon einige Fertigkeit im Schreiben erreicht. Für eigentliche Schönschreibübungen bleibt aber nicht allzuviel Zeit, da das Einführen und Festigen der staben die meisten Unterrichtsstunden beanspruchte. Nun schleichen sich bei manchen Kindern Flüchtigkeiten ein, die man ihnen später nur mühsam abgewöhnen kann. Übermässig auf ihnen herumzuhacken wäre fragwürdig, da wir die Freude am Schreiben und einen gewissen Schreib-Fluss erhalten wollen: Anderseits bleibt neben dem Einführen der Schrägschrift in der zweiten Klasse auch nicht mehr viel Zeit zur Pflege der Druckbuchstaben. (Es kommt ja nicht selten vor, dass fortgeschrittene Schüler der zweiten Klasse einen Teil der <Erstklässler-Schrift> geradezu vergessen.)

Geeignete Zeitpunkte, die einwandfreie Schreibweise der Blockschrift zu festigen, sind die letzten zwei bis drei Monate des ersten Schuljahres.

# Voraussetzungen

Aus pädagogischer Sicht sind drei wichtige Punkte zu berücksichtigen:

- Das Wiederholungsprogramm sollte keine Quälerei sein, sondern die Kinder zu Erfolgserlebnissen und zur Freude an einer sauberen, abgeschlossenen Arbeit führen. In diesem Sinne gründen wir einen <Schreibklub>. Damit ist schon eine gewisse hungskraft gewährleistet. Wer macht nicht gern in einem Klub mit!
- Kinder, die mit dem Schönschreiben Mühe haben, sollte man nicht noch mehr entmutigen. Gerade für sie ist das Vorhaben eine nochmalige Gelegenheit, ihre Gefühle von Versagen und Überforderung bauen.
- Missratenes sollte nicht (wie etwa im Diktatheft) ewig vor Augen bleiben. Wir wählen die Einheiten so, dass eine Abschrift oder ein Neubeginn in zeitlich vernünftigem Rahmen zu bewältigen ist. Jeder Schüler hat die Möglichkeit, am Schluss ein saubeund geglücktes Ergebnis heimzutragen.

#### Methodik

Folgende Ziele stehen im Vordergrund:

- Festigen einer schönen Blockschrift
- Umstellen von 7-mm- auf 5-mm-Häuschen
- Vorarbeiten:
	- 1. Erlernen des ABC in richtiger Buchstabenfolge 2. Unterscheiden von Vokalen und Konsonanten

Zur Erfolgskontrolle für Schülerund Lehrer genügen in diesem Zeitpunkt kleine Übungseinheiten. Grössere Blätter fördern eher Ermüdungs- und erscheinungen.

Neue Schulpraxis 12/1979 13

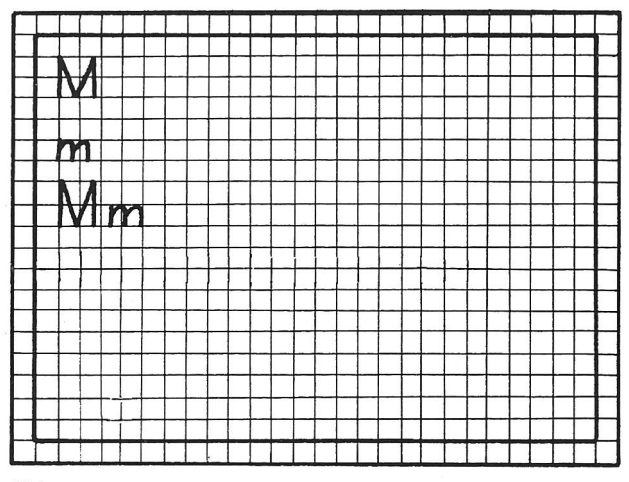

Abb. <sup>1</sup>

#### **Organisation**

Wir beachten folgende Punkte:

- Der <Kurs> darf den Rahmen von <sup>5</sup> bis <sup>6</sup> Wochen nicht sprengen.
- Er darf nicht zu stark in den normalen Unterrichtsverlauf eingreifen.
- Im Interesse eines lückenlosen Zusammenhanges müssen die Einheiten so bemessen sein, dass man täglich einen Buchstaben üben kann.

# Der Bedarf

Die angeführten Überlegungen führen uns dazu, mit kleinen Zetteln (Format A6) zu arbeiten. Als Basis die-Matrizen mit umdruckbaren 5-mm-Häuschen. Wir üben jeden Buchstaben zuerst einzeln (eine Zeile grosse, eine Zeile kleine und eine Zeile gemischte Buchstaben). Die ersten zwei Buchstaben dieser Zeilen sind vorgeschrieben. Auf den restlichen Platz dürfen die Kinder 6 bis 8 Wörter schreiben, worin der entsprechende Buchstabe vorkommt (bei der Hälfte der Wörter im Anlaut).

Zum Aufbewahren der Zettel basteln wir ein Mäppchen aus Zeichenpapier, das wir mit Ornamenten und mit dem ganzen Alphabet versehen.

# Durchführung

Wie schon erwähnt, soll das Wiederholungsprogramm den normalen Schulverlauf nicht beeinträchtigen. Das Ausfüllen der Schreibzettel schliesst sich entweder ner anderen Stunde an, oder die Kinder dürfen die Zettel zu Hause beschriften. Obschon die abschliessende Korrektur beim Lehrer liegt, halten wir die Kinder an, sich vor dem Abgeben der Zettel miteinander über deren Qualität und über Verbesserungsmöglichkeiten zu unterhalten. Hier bietet sich eine Gelegenheit, die Kinder zu Selbständigkeit und richtiger Selbsteinschätzung zu erziehen.

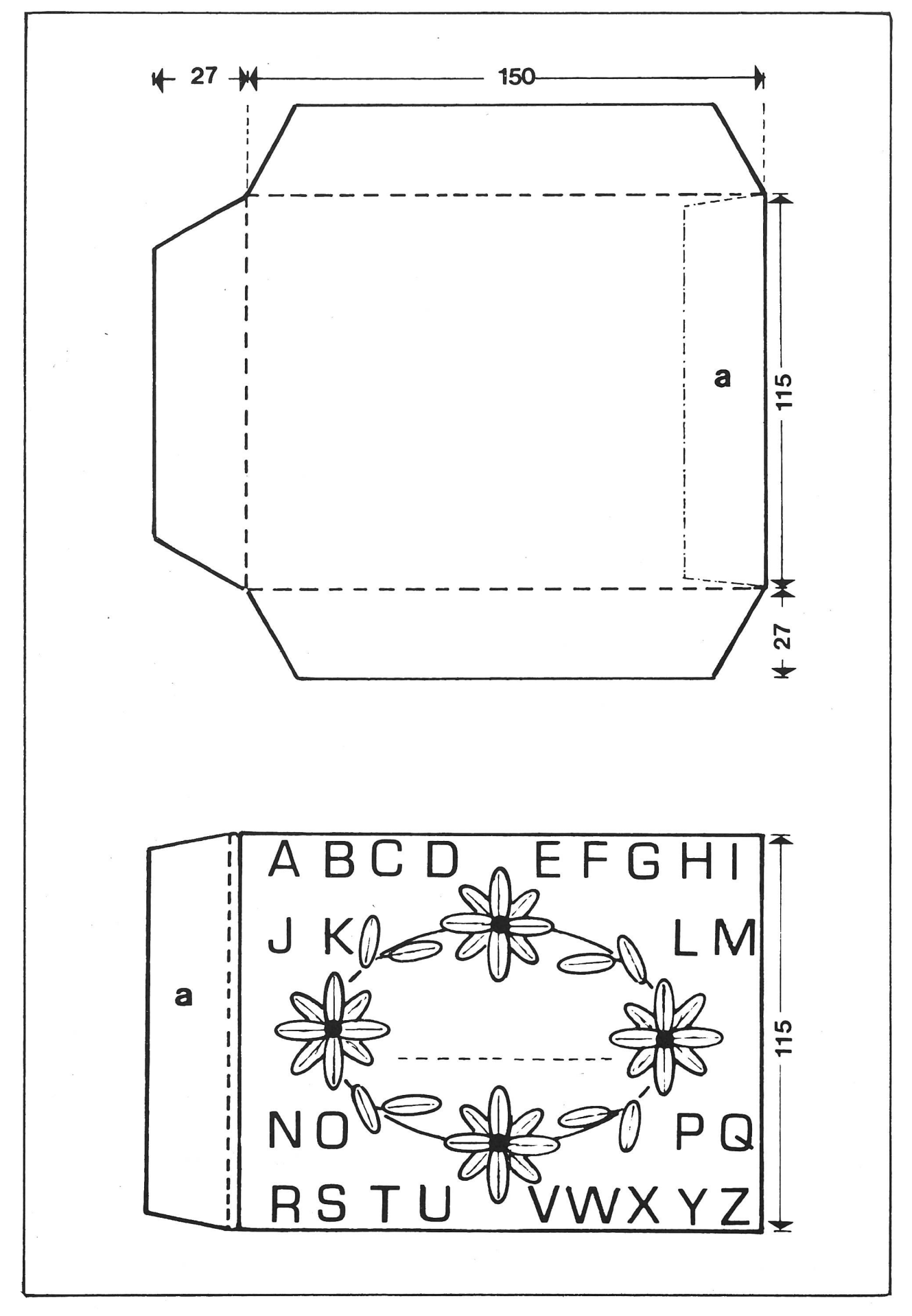

Die Kinder schreiben missratene Blätter angesichts ihres kleinen Formates williger nochmals als grosse. Bald tritt auch die Freude an der schönen Sammlung gelungener Blätter anregend hinzu.

## Organisatorisches

Als Endergebnis und Lohn des rund fünf Wochen ernden «Schreibklubs» sollte jeder Schüler ein schön verziertes ABC-Mäppchen mit <sup>26</sup> gut geratenen stabenzettelchen heimtragen dürfen. Wie übel können aber fünf Wochen einem Haufen loser Blätter und einem Mäppchen aus Zeichenpapier mitspielen! Aus diesem Grunde verwahrt der Lehrer die Umschläge. Er verteilt sie nur zum Ablegen des eben beschriebenen Blättchens.

So liegt am Examen eine Reihe sauberer, ansehnlicher ABC-Mäppchen bereit, woran sich Eltern und Kinder freuen dürfen.

## Weiterführendes

Zum Auflockern des reinen Buchstabenschreibens und Üben von Konzentration und Handbeherrschung streuen wir einige Blättchen mit «Mustern» ein. Als Grundlage dient uns das Heft <Konzentrationsübungen> des Österreichischen Bundesverlages, Wien. Die dort gebenen Übungen finden grossen Anklang, weil sie über das reine Müsterli-Zeichnen hinausgehen, wofür sich ein angehender Zweitklässler ja doch um einiges zu gross fühlt.

## Zum Schnittmuster des Mäppchens

(Angaben in Millimetern)

Wir stellen das Mäppchen in zwei Teilen her, indem wir den Boden mit den Klappen auf eine Matrize, den Deckel auf eine zweite Matrize zeichnen und beide auf Zeichenpapier umdrucken.

Nachher schneiden die Kinder die Formen aus und kleben den Deckel auf den Boden (a auf a).

Hinweise:

- Zuerst trocken anpassen.
- $-$  Die unterbrochenen Linien ( $-$ ) sollte man mit einer Nadel leicht ritzen.

# Eine Einführung ins perspektivische Zeichnen

4. Teil (Schluss)

Von H.J. Rotgans

# Spiegelungen und Schatten

#### Gesetz

Die Spiegelung eines Punktes liegt senkrecht unter dem betreffenden Punkt. Der Abstand vom Punkt bis zur Spiegelfläche ist genau so gross wie die Spiege-<br>lung.

Abbildung 1:  $PQ = RQ$ .

Abbildung 2: Das Auge (A) sieht in der Spiegelung in <sup>R</sup> den Punkt P. Das Dreieck PQS und das Dreieck RQS sind kongruent;  $PQ = RQ$ .

Auch in der Abbildung 3 gilt  $PQ = RQ$ .

Weil in der Abbildung 4 die Stecken nicht senkrecht stehen, müssen wir die Senkrechte fällen. Dann gilt wieder  $PO = RO$ .

Neue Schulpraxis 12/1979 15

In der Abbildung <sup>5</sup> stehen drei gleich grosse Stecken in einer Linie. Wir zeichnen RQ so gross wie PQ und ziehen von <sup>R</sup> aus die Fluchtlinie. So erhalten wir auch die Grösse der Spiegelung der beiden andern Stäbe.

Abbildung 7: Das Zeichnen der Landungsbrücke ist etwas schwieriger, weil sich das Bild aus verschiede-Teilen zusammensetzt. Wir gehen am besten so vor, dass wir zuerst die Landungsbrücke zeichnen stimmen der Augenhöhe und der Fluchtpunkte (siehe die Angaben im 1. und 2. Teil).

Dann nehmen wir das Spiegelungsgesetz zu Hilfe, d.h.: die Senkrechten über dem Wasserspiegel sind so lang wie die Senkrechten in der Spiegelung.

Beispiel:  $AB = BC / HL = LK / MN = NQ$ .

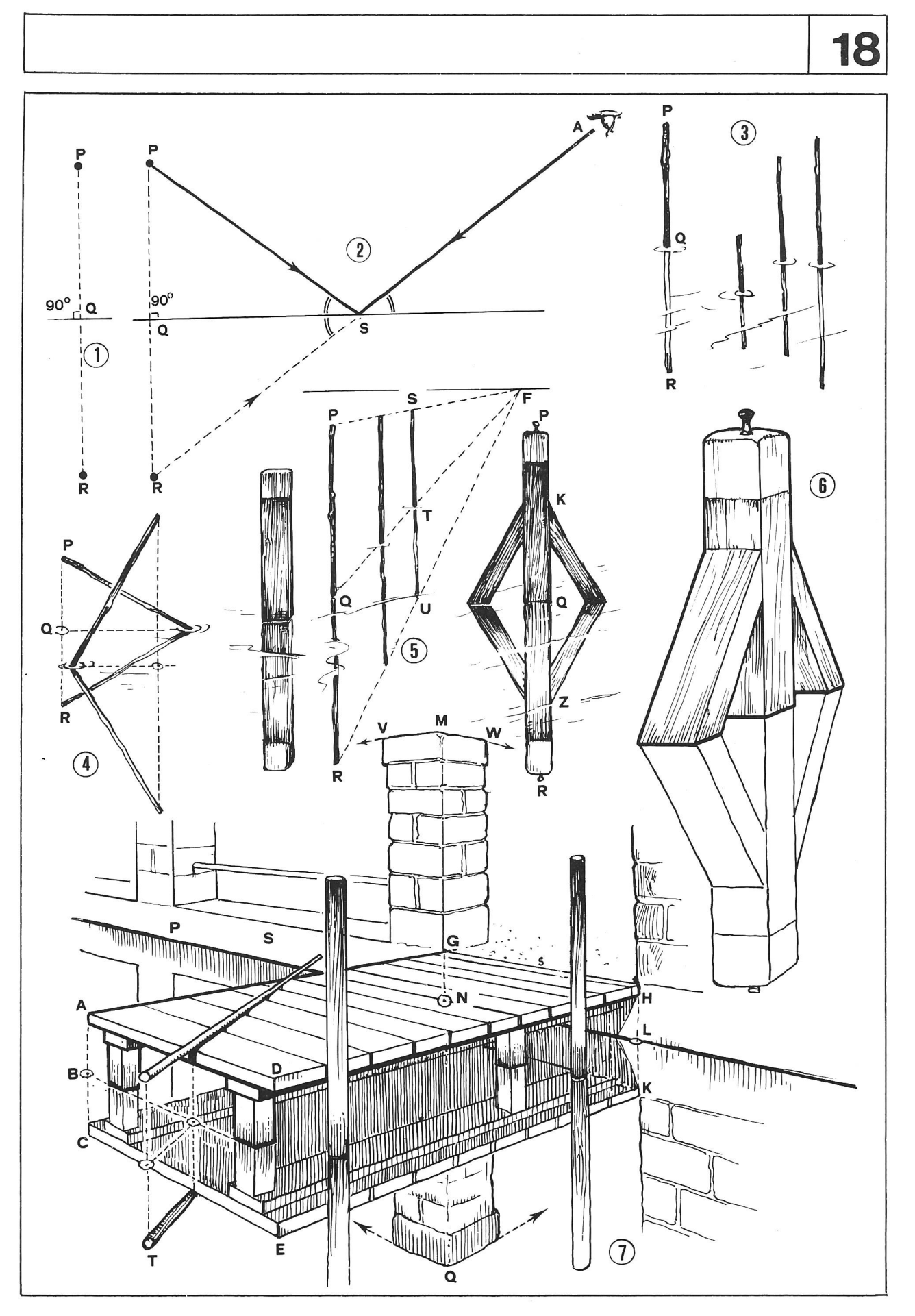

Im weitern denken wir daran, dass die Fluchtpunkte des Bildes über Wasser jenen des Spiegelbildes sprechen (siehe die Abbildung 5). Alle Spiegelbilder wirken sofort klarer, wenn wir sie sinngemäss färben.

Die Treppe ABCDE (Abbildung 8) spiegelt sich im Was-CB bezeichnet die Wasseroberfläche. Nach dem Spiegelungsgesetz finden wir die Spiegelungen der Punkte F, G, H und K sofort. Von diesen Spiegelungspunkten aus ziehen wir die Fluchtlinien nach F1 und F2 (auf der Zeichnung nicht sichtbar!).

Abbildung 9: Spiegelung einer Brücke mit Halbkreisbogen. Der Halbkreis und die entsprechende Spiegelung bilden zusammen einen Kreis.

Die Abbildung <sup>10</sup> zeigt uns eine Brücke mit drei Bogen von der Seite her. Wir zeichnen also drei Ellipsen, deren verlängerte kurze Achsen den gleichen Fluchtpunkt haben wie die Uferlinien A und B.

In der Abbildung <sup>11</sup> spiegelt sich nur der vorderste Stufenabsatz (siehe die Schraffur).

In der Abbildung 12 ist zu beachten, dass das Haus nicht unmittelbar an der Hafenmauer steht, Höhe des  $W$ asserspiegels:  $H - G - W$ .

 $QW = RW (Q specified)$  spiegelt sich in R).

Wenn wir die Senkrechten von A und B (Dachvorsprung) aus fällen, erhalten wir die Punkte H und G auf der Höhe des Wasserspiegels;  $AH = HD$  und  $BG = GE$ . Die Höhe des Wasserspiegels für die Hauswand erhalten wir, wenn sich die Senkrechten der Hauskanten mit den Fluchtlinien von <sup>H</sup> und G aus schneiden.

<sup>K</sup> und 0 sind die Schnittpunkte.  $KL = KM/NO = OP/VZ = SZ$ .

Höhe und Breite der Fenster Höhe und Breite der Fenster in der Spiegelung.

Die Haustüre und das Fenster rechts von ihr, das min und die Bäume sind in der Spiegelung nicht zu sehen.

Die Abbildung 13 zeigt uns das Spiegelbild bei ruhigem Wasser und die leichten Verzerrungen des Spiegelbildes bei unruhiger Wasseroberfläche.

#### Der Wandspiegel

Neue Gesichtspunkte ergeben sich hier nicht.

Abbildung 14:  $S = Spiegel$ . PQ = RQ / PT = Spiegelungspunkt von RV.

Das ist theoretisch richtig, denn wir haben einfach eine Senkrechte irgendwo im Raum angenommen.

Die Abbildungen 15 und 16 zeigen uns eine praktische Annahme.

In der Abbildung 17 steht ein Stock PT in T auf dem Boden.

Die Waagrechte von T aus trifft die Spiegelwand in V. Die über diesem Punkt errichtete Senkrechte schneidet die Waagrechte von <sup>P</sup> aus im Punkt Q; PQ =DQ.

Von D ausfällen wir die Senkrechte und erhalten so die Spiegelung eines Teils des Stockes.

Nach dem gleichen Vorgehen erhalten wir auch die Spiegelung des an der Wand hängenden Bildes.

Neue Schulpraxis 12/1979 17

Die Abbildung 18 zeigt uns drei Stöcke. Nur zwei davon weisen eine Spiegelung auf.

Bis jetzt hatte nur die Spiegelwand einen Fluchtpunkt.

In der Abbildung 19 weisen beide Wände Fluchtpunkte auf. Alle Waagrechten, auch die im Spiegel, zielen zu einem Fluchtpunkt hin.

Nach diesen Vorübungen ist es uns möglich, Spiegelungen zu konstruieren, wie wir sie in der Abbildung 20 sehen.

#### Schatten

Die Sonne kann im 0, <sup>S</sup> oder W stehen, und die Strahlen fallen in verschiedenen Winkeln auf die oberfläche.

Abbildung 21: Die Sonnenstrahlen bilden mit dem Boden einen Winkel von 45° (Annahme). Vom Punkt A des Stabes AB aus ziehen wir in einem Winkel von 45° eine Gerade. Von <sup>B</sup> aus zeichnen wir eine Waagrechte. Der Schnittpunkt <sup>C</sup> zeigt die Länge des Schattens an. Je länger der Stab AB ist, desto länger ist sein Schatten.

Abbildung 22: Hier fallen die Sonnenstrahlen auf die Wand ABCD. Die in die Tiefe führenden Parallelen AC und BD treffen sich im Fluchtpunkt F. Auch die tengrenze EG führt nach F.

Die Abbildung 23 zeigt uns eine Mauer mit einer öffnung. Die Konstruktion des Schlagschattens ist dieselbe wie in der Abbildung 22.

Abbildung 24: Ähnliche Zeichnung wie die Abbildung 23. Links und rechts der Schattengrenze liegt je ein Quader.

Die Abbildung 25 zeigt die Konstruktion des Schattens einer Giebelwand.

Abbildung 26: Die Sonne steht vor uns. Wir zeichnen von S (Sonne) aus einen Strahl über den Punkt A hinaus. Auch von S aus fällen wir die Senkrechte auf die Augenhöhe und erhalten Punkt T. Von T aus zeichwir eine Linie über den Punkt <sup>B</sup> hinaus. Der Schnittpunkt der Verlängerungen von SA und TB heisst C. BC ist die Schattenlänge von AB.

Die Abbildung 27 klärt uns über den Verlauf der tengrenzen bei einer offenstehenden Türe auf. Die Schattenlinie BC würde von C nach <sup>G</sup> verlaufen. Bei <sup>D</sup> trifft sie aber auf die Mauer. Die Schattengrenze läuft von hier aus senkrecht bis zum Sonnenstrahl BG.

Abbildung 28: Der Sonnenstand ist mit jenem in der Abbildung 26 zu vergleichen. Die Sonnenstrahlen treffen auf die Wand ABCD.

Die Abbildungen 29 bis <sup>31</sup> zeigen uns Schlagschatten, die entstehen, wenn die Sonne hinter uns steht. Wir vergleichen sie mit den Konstruktionen in den dungen 26 und 28 und beachten die Augenhöhe <h>.

Abbildung 32: Schattenwurf in einem Zimmer, das von einer Lampe erhellt wird. <sup>L</sup> liegt senkrecht unter der Lampe K.

Die Abbildung 33 ist ein abschliessendes Bild mit Sonund Schattenseiten. Lichtquelle ist die Sonne. Der senkrechte Strahl trifft im Punkt T die Augenhöhe.

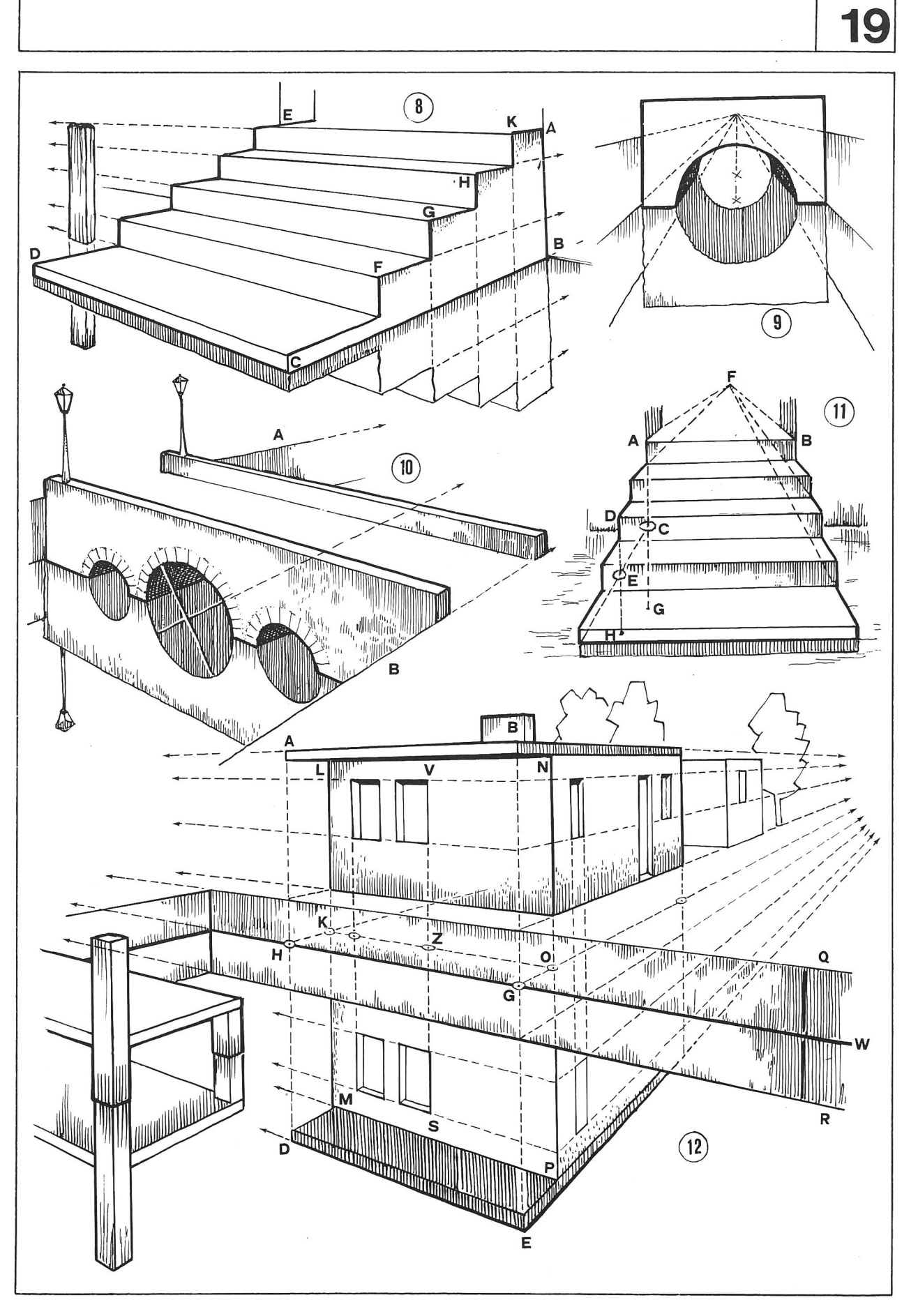

 $\bar{\bar{z}}$ 

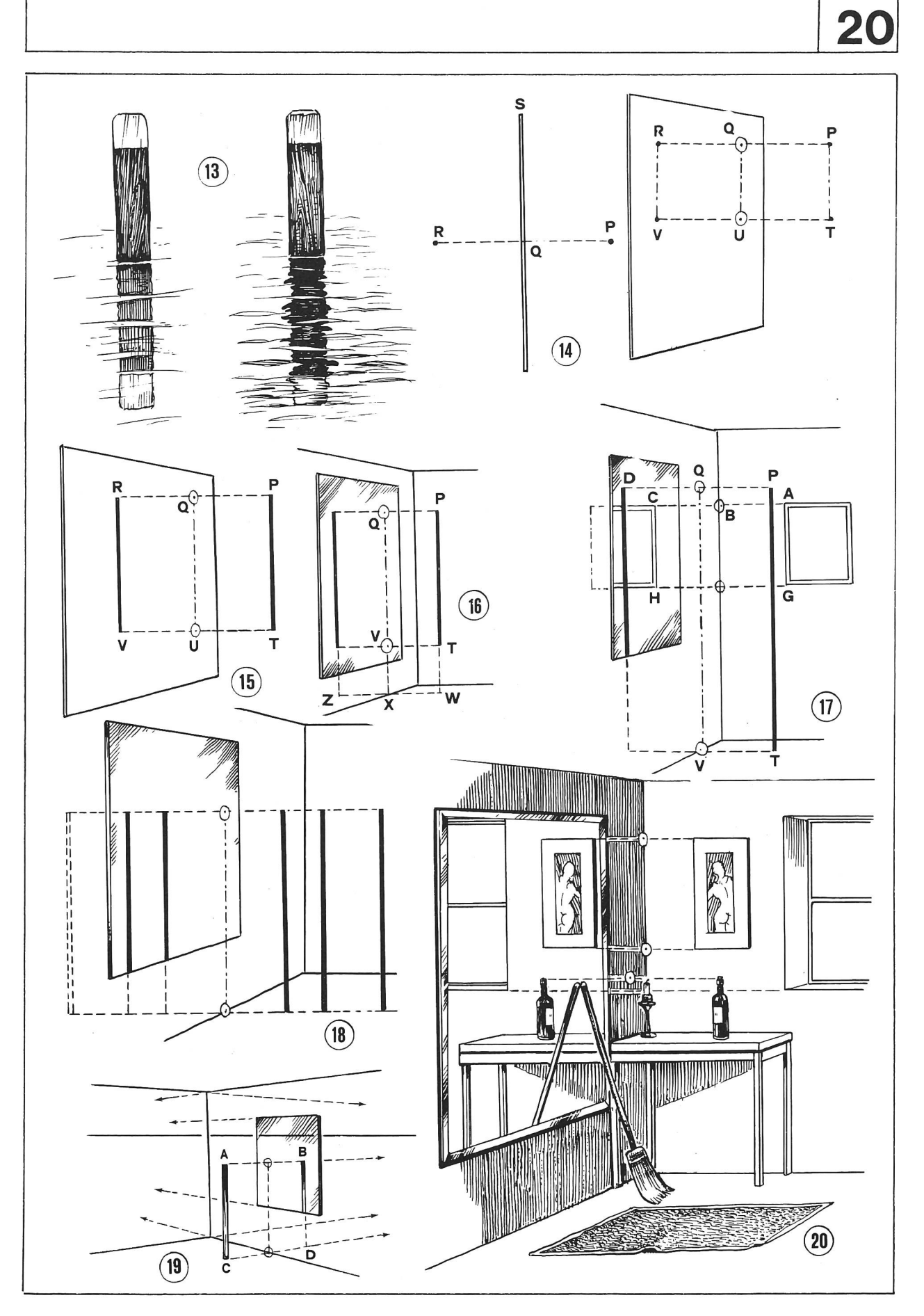

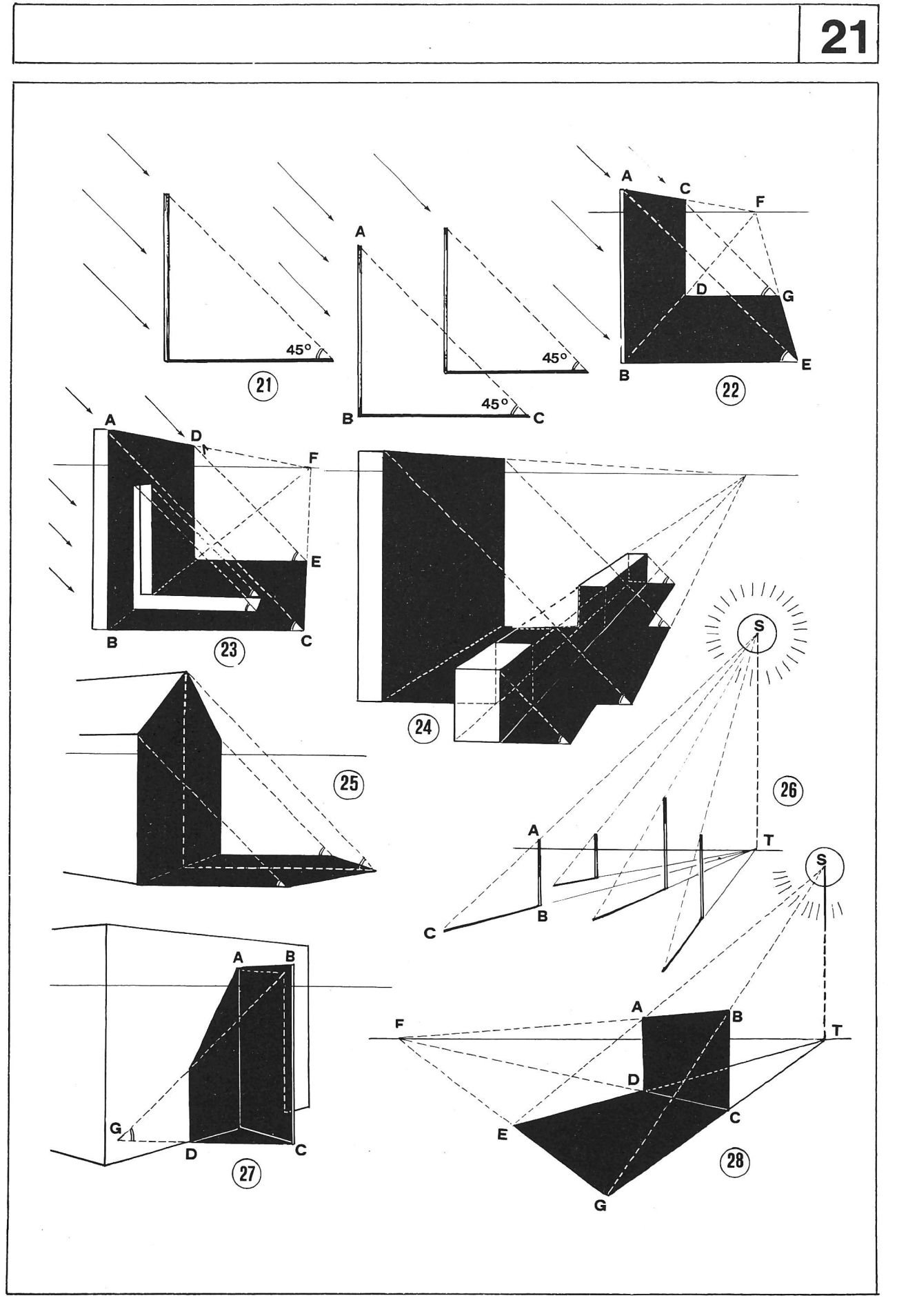

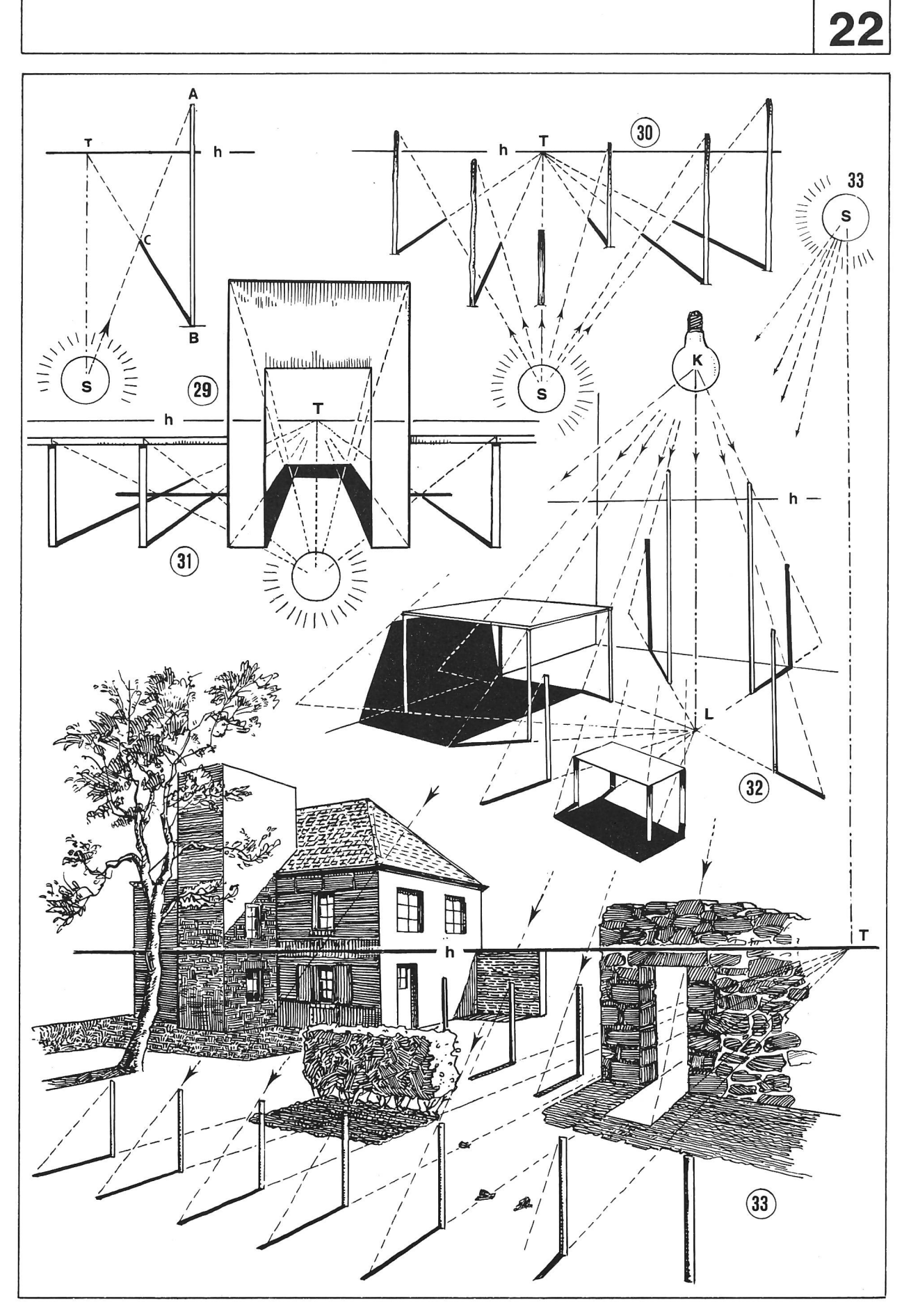

# buch- und lehrmittelbesprechungen

die besprechung nicht verlangter bûcher und lehrmittel behalten wir uns vor.

elly und hans glinz

#### der Sprachunterricht im 7. und 8. Schuljahr

lehrerausgabe

396 Seiten, preis 32 fr.

das lehrerbuch zeigt, wie sich die Verfasser des gesamtwerkes das arbeiten mit texten, bildern, tionen usw. vorstellen. «zum vorgehen» heissen darum jene teile des buches, auf die man ein besonderes augenmerk richten muss.

die lernziele sind absichtlich allgemein formuliert, man soll sie in einem langfristigen zusammenhang sehen, denn lernvorgänge vollziehen sich oft langsam, und der lernzuwachs lässt sich nur schwer beobachten, das buch erlaubt es, recht verschiedene lernprogramme zu entwickeln, je nach Schwerpunkten, die der lehrer für seine klasse setzen möchte.

#### sabe Verlagsinstitut für lehrmittel, 8008 Zürich

margrit küntzel-hansen

klangwerkstatt <sup>1</sup> mit liedern und spielen arbeitsblätter zur musikerziehung für kinder

39 Seiten, format a4 quer, preis dm 9,80

das vorliegende, reichbebilderte werk ist für das kind im vorschulalter bestimmt und auch geeignet. schwierigkeiten ergeben sich bei uns für lehrende und kinder dort, wo die schriftdeutsche sprache kein geeignetes übersetzen in unsere mundarten zulässt, die wortwahl ist da und dort eher älteren kindern vorbehalten,

sehr ideenreich sind die vielen bastelvorschläge. das <sup>h</sup> eft enthält klare bastelanleitungen für die abgebildeten kinderinstrumente. im grossen und ganzen kann man von einem sehr gelungenen werk sprechen.

#### georg kallmeyer verlag, wolfenbüttel

auslieferung für die Schweiz: beltz verlag, 4051 basel

#### biologie

daten und fakten zum nachschlagen. 324 seiten, mehrfarbig illustriert. 29 dm

dieser band vermittelt alle kenntnisse und einzelheiten, die für das Verständnis der belebten natur, aber auch der biologischen seite des menschlichen seins nötig sind, er erschliesst die ganze vielfalt tierischen und pflanzlichen lebens – faszinierend durch ihre fremdartigkeit und doch untrennbarer bestandteil unserer umumweit.

bertelsmann lexikon verlag, 8000 münchen

#### hahn/dzewas

#### mathematik 5 und 6

184 und 192 Seiten, kartoniert, preis je dm 13,80

bei den zwei büchern handelt es sich wieder um neuerscheinungen des westermann Verlages, die bände für das 7. bis 10. schuljahr sind in vorbereitung.

was die Schüler im jähr zuvor kennengelernt haben, setzt sich in den themen der darauffolgenden bûcher fast nahtlos fort. die verfasser verwenden viele eindrückliche darstellungen und bilder und bedienen sich einer einfachen spräche.

einfachheit in bild und sprache ebnet den schülern den weg zum verstehen mathematischer problème.

#### georg westermann verlag, 3300 braunschweig

#### die naturwunder der erde

448 seiten, format  $23 \times 30,5$  cm. fr. 58.80

ein bildband, der nicht nur die naturparadiese im umfeld unserer technisierten weit vorstellt, sondern auch, übersichtlich alphabetisch geordnet, einen eindruck von den entlegensten gegenden der erde vermittelt. das buch beantwortet fragen nach der entstehung, der läge und dem aussehen sowie der entdeckung und erforschung der zahlreichen unberührten refugien dieser erde, der band berichtet mit hilfe von 354 farbbildern und über 80 karten von 377 naturwundern. er leistet zweifellos einen beitrag zum besseren verständunserer umweit und ist zugleich ein appell, sie auch für kommende generationen zu erhalten.

verlag das beste aus reader's digest, 8021 Zürich

f. k.Wächter

#### spiele

88 seiten, leinen mit umschlag, ein- und mehrfarbig bebildert. preis fr. 19.80

es ist ein buch für kinder und erwachsene, ein buch, das nicht nur langeweile vertreibt, sondern sich an das schöpferische und soziale im menschen wendet, durch die spiele will man sich gegenseitig kennenlernen und nicht das konkurrenzdenken fördern, viele spiele lassen sich am besten im freien, andere im haus spielen, wichtig ist, dass viele mitmachen, die zeichnungen ersetzen oft langatmige spielregeln.

alle spiele wurden mit kindern erprobt, und die kinder haben die meisten mitgeschaffen.

beltz verlag, 4051 basel

# Sprachlehre auf der Unterstufe

Von Marc Ingber und Erich Hauri

# IV. Das Artwort

Früher nannte man es Eigenschaftswort. Geändert hat sich nichts als der Name. Vielleicht passt den Schülern <Artwort> besser, weil das Wort kürzer und deshalb schneller geschrieben ist.

<lch sehe nicht ein, warum die Kinder nach kurzer Zeit auf ,Adiektiv' umlernen sollen. Ob ,Artwort' oder ,Adjektiv', beide Begriffe bürgern sich ein», meint ein Kollege, der eine Mehrklassenschule unterrichtet.

# **Unterrichtsverlauf**

# I.

Ohne den Kindern vorerst unsere Absicht zu verraten, lesen wir gemeinsam diese Erzählung:

Ein frommer Bischof sammelte einst milde Gaben für die Armen. Dabei kam er auch zu einem reichen Manne, der aber so geizig war, dass er ihm nicht die kleinste Gabe schenken wollte. Doch der tapfere Bischof liess sich durch die finsteren Blicke des alten Knickers nicht einschüchtern. Er hörte nicht auf, den harten Mann immer wieder freundlich, aber mit ernster Stimme zu bitten. Darob wurde der Geizhals so böse, dass er den edlen Bischof wütend ins Gesicht schlug. <Gut>, sagte der unerschrockene Herr, «das war für mich, was aber bekomme ich für meiarmen, unglücklichen Brüder?> Diese grosse Sanftmut beschämte den Geizhals so tief, dass er den Bischof reumütig um Verzeihung bat und ihm einen vollen Beutel für die Armen schenkte. (Jakob Kübler)

- 1. Wir klären die folgenden Begriffe: Bischof, milde Gaben, Knicker, Brüder, Beutel,
- 2. Zwei Männer reden miteinander, ein Bischof und ein reicher Mann. (Das Zwiegespräch eignet sich als Rollenspiel.)

#### Unterrichtsgespräch

Man führt jedes Jahr viele Sammlungen durch. Wofür sammelt man? Wer sammelt? Erfahrungen beim Sammeln.

3. Der Bischof und der reiche Mann sind zwei ganz verschiedene Menschen.

Neue Schulpraxis 12/1979 23

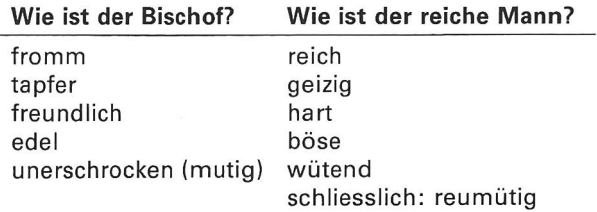

Wir finden unter diesen Wörtern solche, die eine gute, und solche, die eine schlechte Eigenschaft ausdrücken.

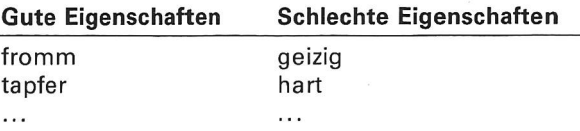

Gute und schlechte Eigenschaften haben alle Menschen.

Wir ordnen die folgenden Wörter in die eben begonnene Liste ein:

fleissig, höflich, mürrisch, mutig, recht, sauber, verstockt, lügenhaft, ruhig, faul, ehrlich, feige, boshaft, pünktlich, zuverlässig, artig, trotzig, launisch, unordentlich, schmutzig, hochmütig.

- 4. Wir übermalen alle Wörter im Lesetext, die sagen, wie etwas (jemand) ist, mit gelber Farbe. Die Wie-Wörter sagen nicht nur über die Art des Menschen etwas aus, sondern auch über die Art von Tieren und Sachen.
- 5. Wir sehen uns im Schulzimmer um und sagen, wie die Dinge sind.

#### Beispiele:

Der Bleistift ist spitzig. Die Wand des Zimmers ist weiss. Der Schülertisch ist glatt. Das Heft ist dünn. Das Lesebuch ist schwer. Usw.

## Eintrag ins Merkheft

/Karl? fleissig, brav Wie ist $\angle$ der Hund? wachsam, treu

^der Tisch? hoch, eckig

Artwörter

## Artwörter sagen, wie etwas ist.

6. Hausaufgabe:

Sucht Artwörter aus dem Inseratenteil einer Zeitung!

# Hier sind die Endsilben -ig und -lieh weggefallen

Wir versuchen, sie wieder anzuhängen (siehe das beitsblatt 1).

# III.

# Wir suchen Gegenteile

## Einstimmung

Stumme Denkanregung:

Wir halten zwei Farbstifte in der Hand. Ein Farbstift ist spitzig, der andere stumpf.

Die Kinder sprechen sich über die beiden Farbstifte aus.

#### Beispiele:

Dieser Farbstift ist rot, der andere ist grün. Der rote Farbstift ist kurz, der grüne ist lang. Der rote Farbstift ist stumpf, der grüne spitzig. <Rot> und <grün> sind keine Gegensätze, wohl aber <lang> und <kurz>, <spitz> und <stumpf>.

Die Beispiele lassen sich vermehren: gross und klein, flink und langsam, einfarbig und bunt usw.

Zusammenfassende Übungen finden wir auf dem beitsblatt 2.

- A Wir schreiben ins Gitter die Gegenteile der gegebe-Wörter. Die ersten Buchstaben, von oben nach unten gelesen, ergeben das Artwort, das das Gegenteil von «schnell» aussagt.
- <sup>B</sup> Wir verbinden Artwörter, die im gegenteiligen Sinn zusammengehören, mit Pfeilen (siehe das Beispiel).
- <sup>C</sup> Wir wählen Artwörter aus und kleiden sie in Sätze. Diese Übung zeigt uns, ob die Kinder die Artwörter auch sinngerecht anwenden können.

# IV.

# Wir bilden Vergleichsformen

Im täglichen Gespräch bilden wir oft Vergleichsforohne dabei an die Tätigkeit des Vergleichens zu denken.

Beispiele: Knaben stehen auf einem Parkplatz und bewundern die Autos. Hier steht ein schöner (grosser, schneller, rassiger) Wagen, dort aber ein noch schöne-(grösserer, schnellerer und rassigerer).

Wir schmücken die Schulzimmerwand mit Zeichnungen. Ruths Zeichnung ist schön, Elviras Bild ist aber noch schöner. Pius hat wieder die schönste Zeichnung.

#### Heute sehen wir uns diese drei Bäume an

(Wir haben vom Arbeitsblatt <sup>3</sup> eine Schnellfolie für den Arbeitsprojektor hergestellt.)

Wir vergleichen die Höhen und das Alter, die Krone, den Stamm und die Äste der Bäume.

## Hinweis

<Der erste Baum ist nicht so hoch), könnte der erste Beitrag eines Kindes lauten. Wir korrigieren die wort, indem wir neben den Stamm des ersten Baumes einen Menschen zeichnen. <Zu welchem Ergebnis kommt ihr, wenn ihr den Knaben (das Mädchen) mit dem Baum vergleicht?)

#### Lösungen

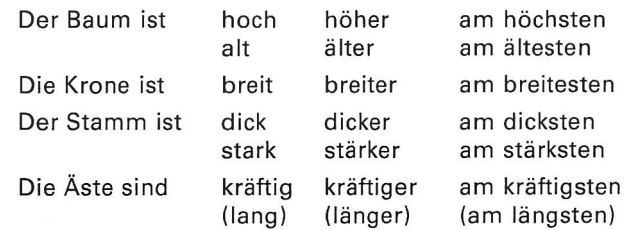

#### Weitere Vergleichsformen

#### Beispiele:

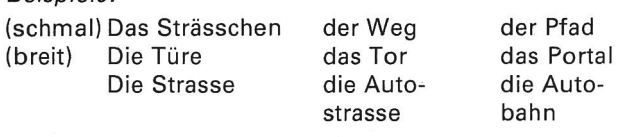

### Auch das sind Vergleichsformen

Zusammengesetzte Artwörter bilden oft einen anschaulichen Vergleich.

Anstelle von «am stärksten» könnten wir «bärenstark» einsetzen.

(Bärenstark) heisst: so stark wie ein Bär sein.

## Lösungen zum Arbeitsblatt 4 (Domino)

(Nur je zwei Steine passen zusammen. Wir schneiden die Steine aus und fügen sie richtig aneinander)

himmelhoch, pechschwarz, knietief, steinalt, bärenstark, feuerrot, fabrikneu, kugelrund, hauchdünn, blitzschnell, mausarm, todmüde

Im Gitter sind weitere acht Artwörter versteckt: federleicht, eiskalt, messerscharf, kerngesund, bettelarm, tropfnass, stockfinster, fuchsrot

# Weitere Übungsmöglichkeiten

- Gruppenarbeit: Jede Gruppe beschreibt einen Ge-Gegenstand, eine Person oder ein Tier und gibt ihr (Rätsel) der nächsten Gruppe zum Lösen weiter.
- Wir schreiben aus Lesetexten die Artwörter heraus und versuchen, davon die passenden Namenwörter abzuleiten.
- Die Kinder versuchen mit den herausgeschriebenen Artwörtern eigene Sätze zu bilden.
- Die Kinder schreiben Artwörter zu gegebenen Themen.

Beispiele: Wie sind Tiere? Wie sind Fahrzeuge? Usw.

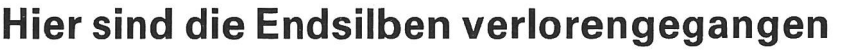

1. Wir versuchen die Endsilben -ig und -lieh anzuhängen

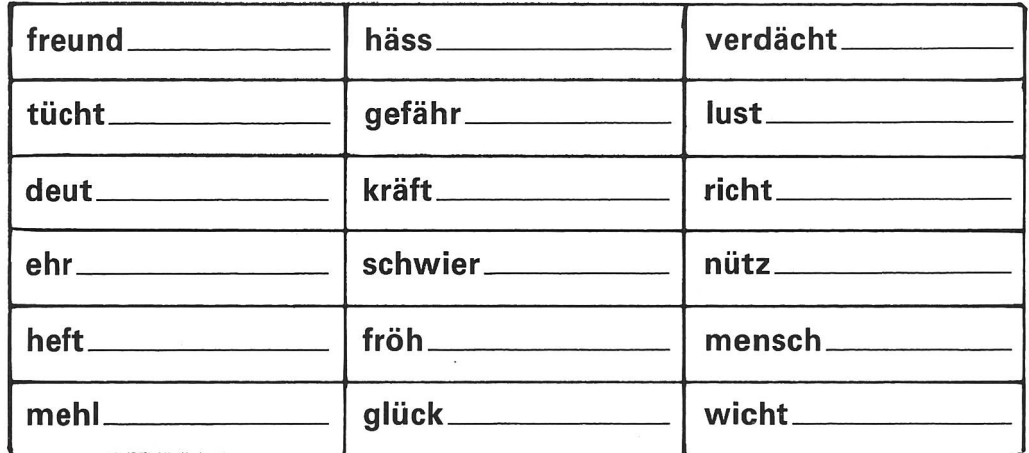

2. Wir ordnen sie in die zwei Spalten -ig und -lich

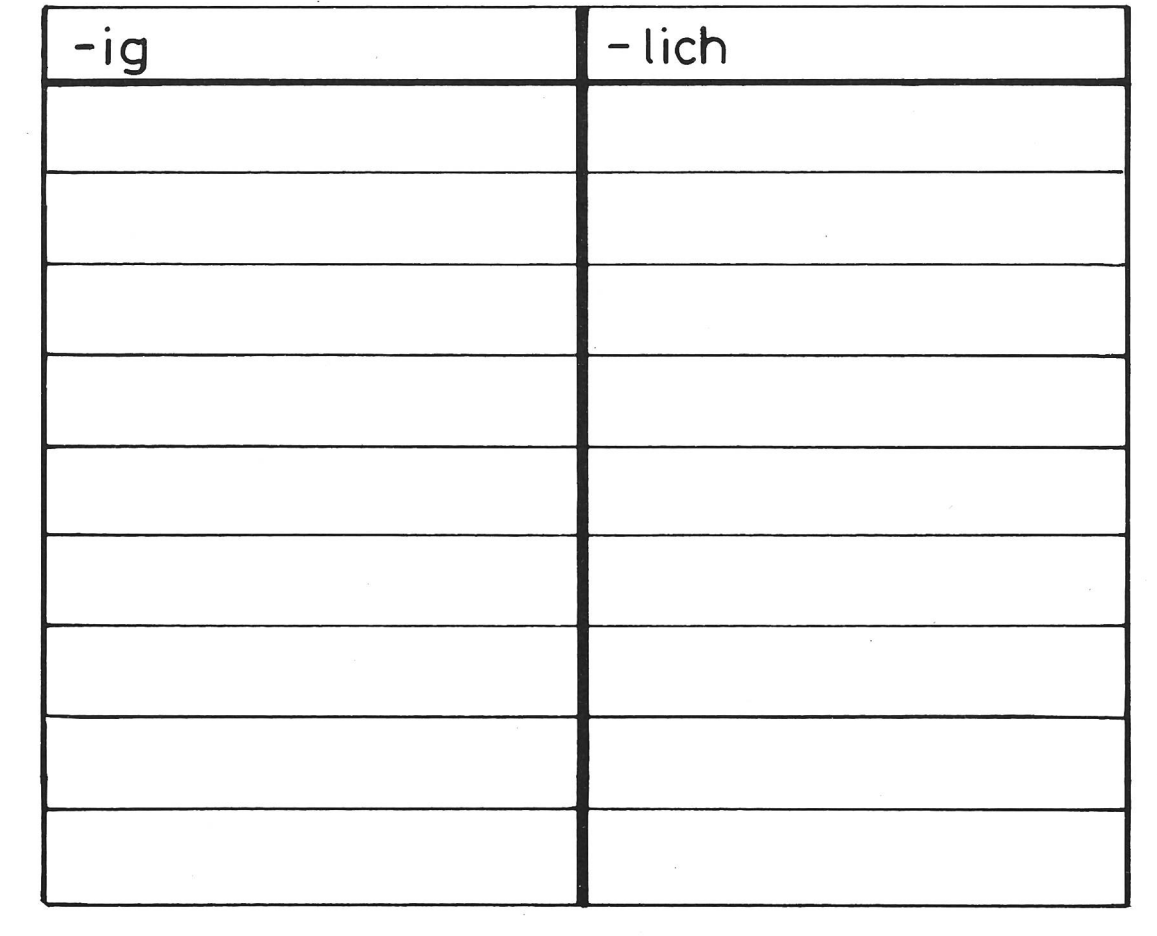

Neue Schulpraxis 12/1979 25

 $\mathbf{1}$ 

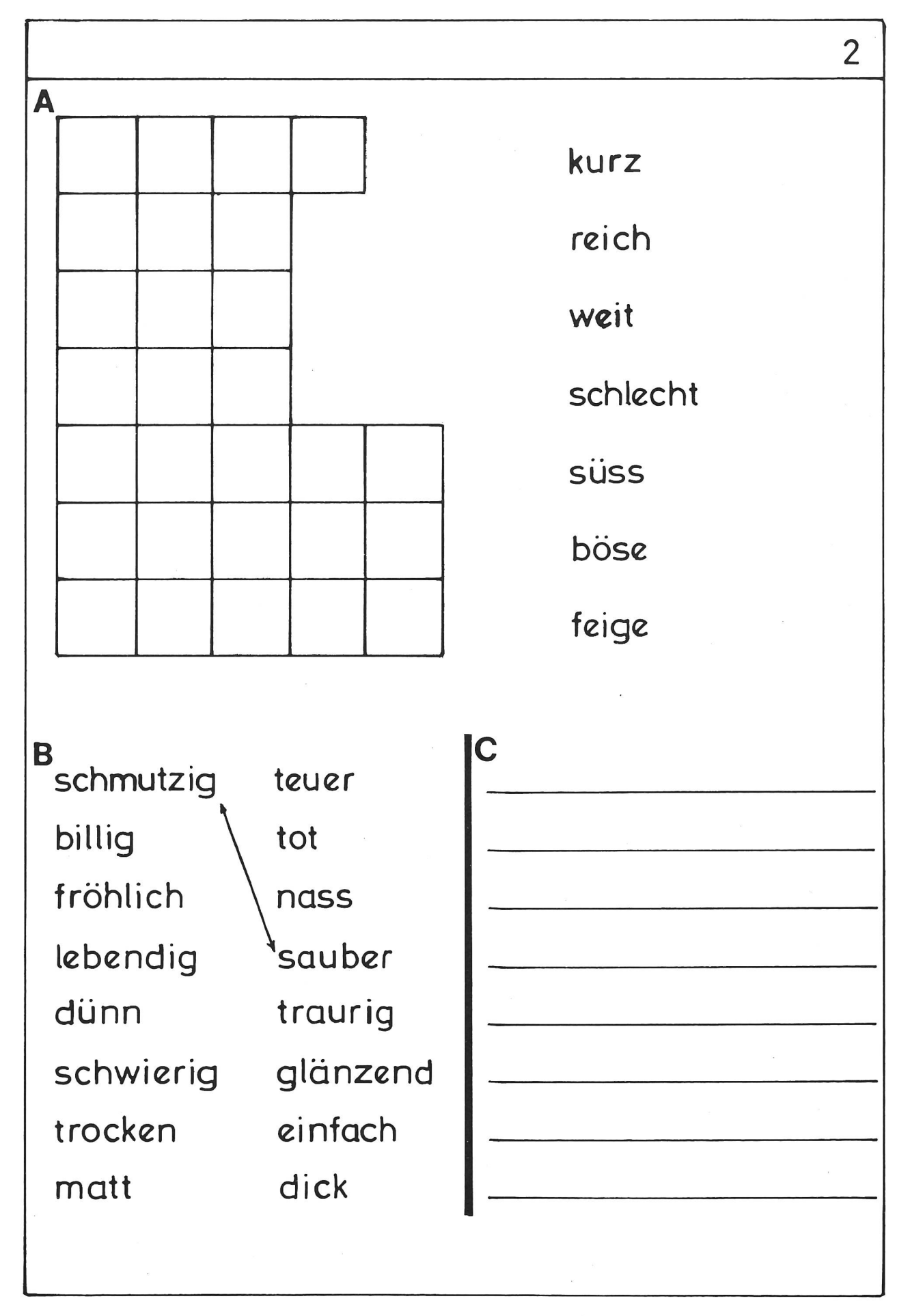

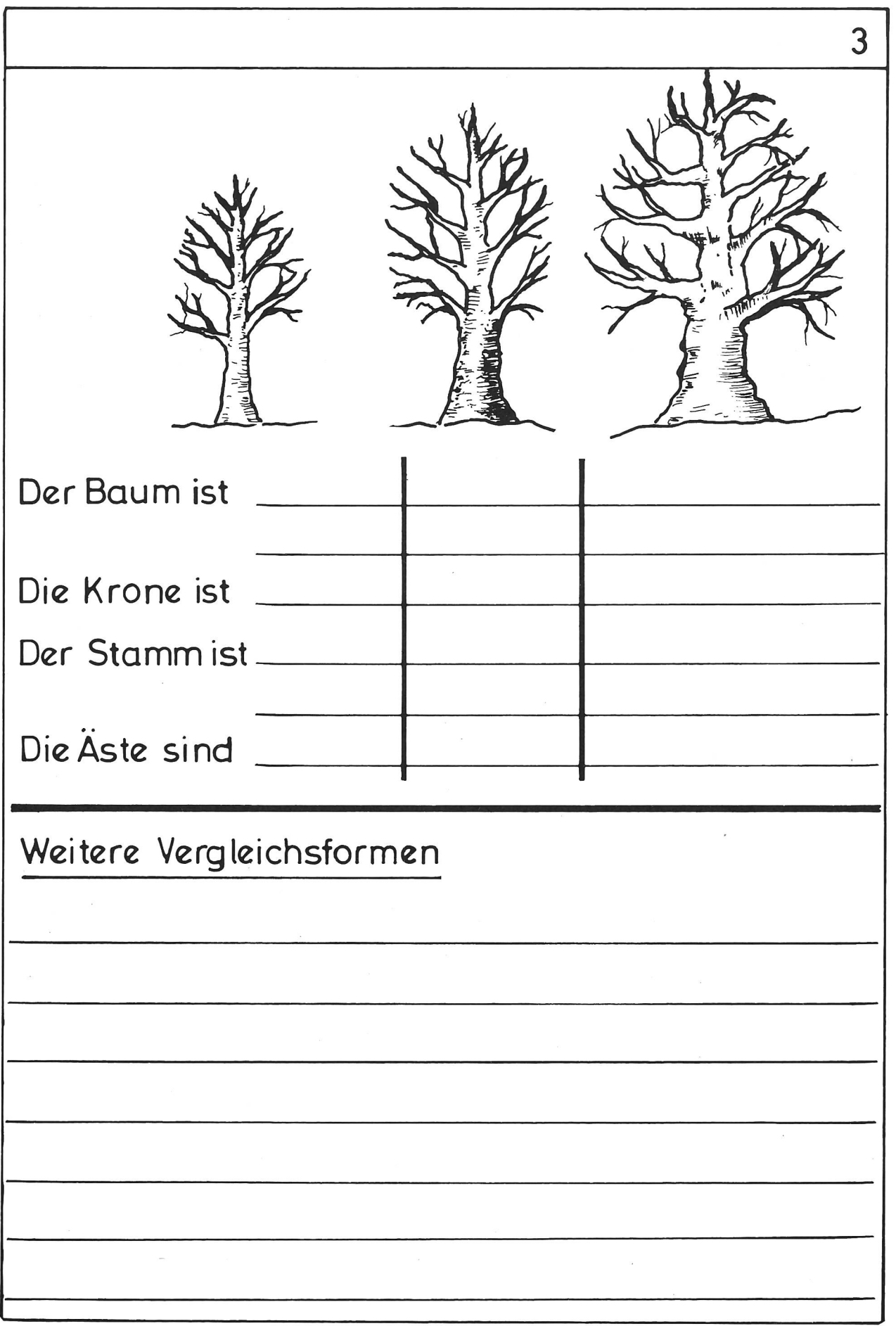

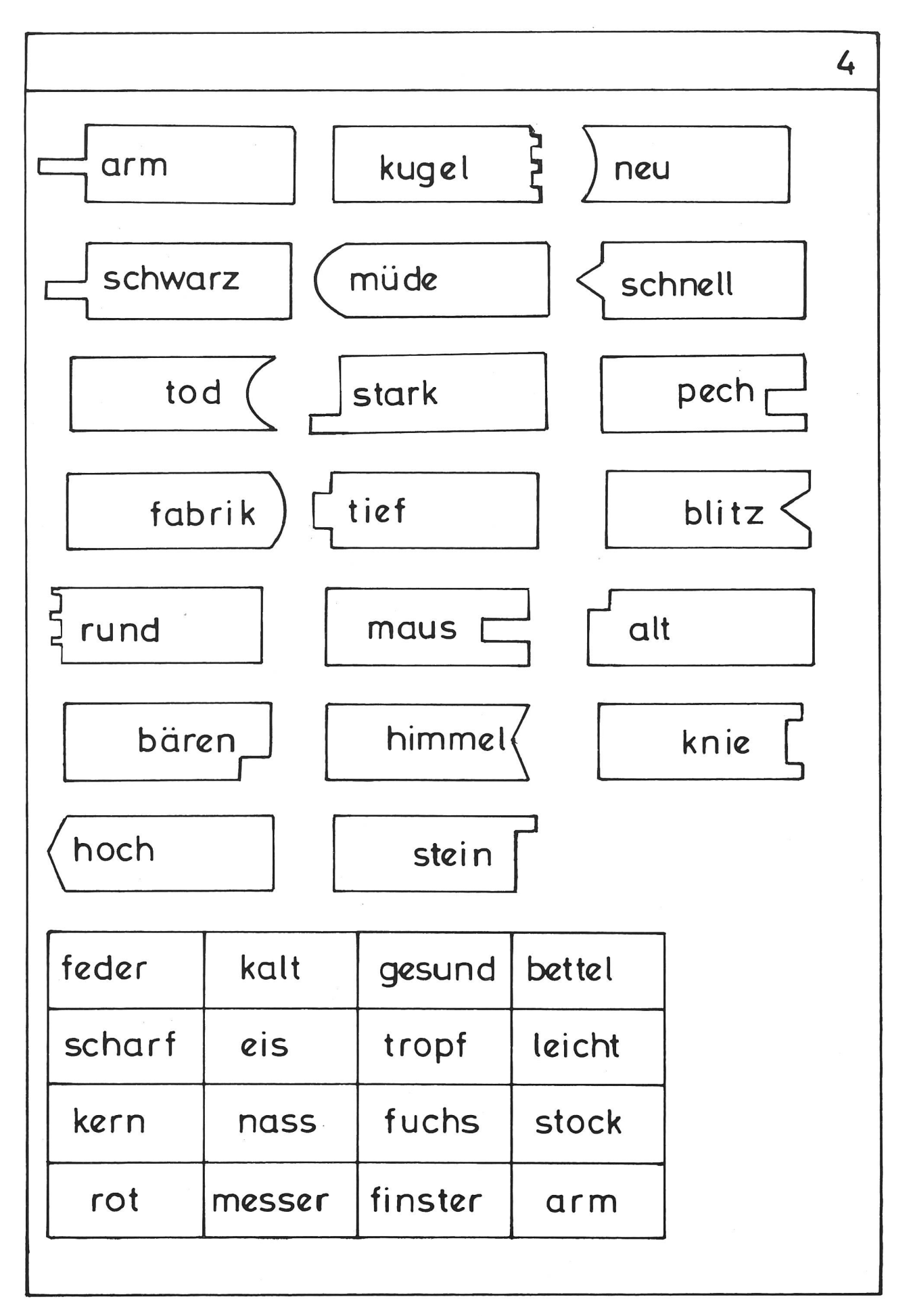

# Basteln mit dem Taschenrechner

Von Anton Kündig

Dieser Bericht über eine Bastelarbeit mit dem Taschenrechner legt keine pfannenfertigen Lektionen für das Werken vor. Er möchte eher allen bastelfreudigen Lehrern und Schülern zeigen, dass auch das Innenleben eines Taschenrechners kein Buch mit sieben Siegeln ist. Sicher staunt man immer wieder über das geordnete Durcheinander, die unzähligen Lötstellen, die sorgfältige und wohldurchdachte Linienführung der Leiterbahnen und das Aufleuchten der Anzeige beim leichtesten Druck auf die Tasten. Mit der Zeit wagt man es, da und dort eine Schraube zu lockern und hinter die Bühne zu schauen. Ausgediente Taschenrechner werden nicht weggeworfen, sondern untersucht, zerlegt, zusammengesetzt. Auf diese Art habe ich auch mein Gerät kennengelernt. Vielleicht gelingt es mir, mit dem folgenden Bericht einige Lehrer und Schüler zum steln anzuregen. Dabei wünsche ich allen viel Spass selber basteln macht Freude.

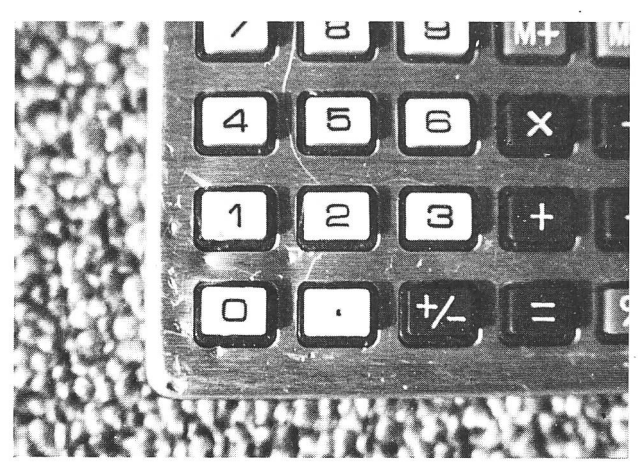

Abb. 1. Zerbissener Taschenrechner mit neuen Funktionen auf den Tasten 1, 2, 3 und dem Punkt

# Ausgangslage

Normalerweise sind die kleinen Taschenrechner mit einer Hülle versehen. In meinem Fall war es offenbar eine äusserst kunstvolle Lederimitation, so dass ein Hund daran Gefallen fand. Das starke Gebiss hinterliess denn auch im Bereich der Ziffern 1, <sup>2</sup> und <sup>3</sup> deutliche Spuren. In der Folge arbeiteten vier Tasten nicht mehr richtig. Die Taste <sup>1</sup> verwandelte die Zahl in der Anzeige in den reziproken Wert, die <sup>2</sup> rechnete die Quadratzahl, die 3 die Quadratwurzel, und der malpunkt schliesslich lieferte die Zahl Pi. Offenbar hatdas eingedrückte Blech im Innern neue Kontakte geschaffen und alte aufgehoben.

Dass die Taste 3 die Quadratwurzel lieferte, beunruhigmich nicht, gab es doch bereits eine Wurzeltaste. Erstaunt war ich allerdings über die Arbeit der drei andern Tasten, weil nach deren ursprünglicher Beschriftung die Funktionen Pi, reziproker Wert und Quadratzahl über die Möglichkeiten dieses Kleincomputers gingen. Sicher hatte er in seinem Elektronenhirn die drei Werte schon immer rechnen können; die Hersteller hatten ihm aber nicht alle Tasten mit auf den Weg

Neue Schulpraxis 12/1979 29

gegeben. (Daher die neue Redensart: Du hast wohl nicht alle Tasten im Schrank!) So ist es möglich, mit ein und demselben Chip das eine Mal ein billiges Gerät mit wenig Tasten, das andere Mal ein teures mit allen Funktionen zu verkaufen. In der Herstellung beträgt der Preisunterschied kaum einen Franken, im Verkauf aber deren 20 bis 30. Der Käufer merkt es wahrscheinlich nicht und bezahlt. Gerade die Quadratzahl und den reziproken Wert muss man nicht in Tasten kaufen, weil sie ja leicht zu rechnen sind. Die Zahl Pi genügt vollauf mit 3,14; was nützen uns die sechs oder sieben Stellen nach dem Komma!

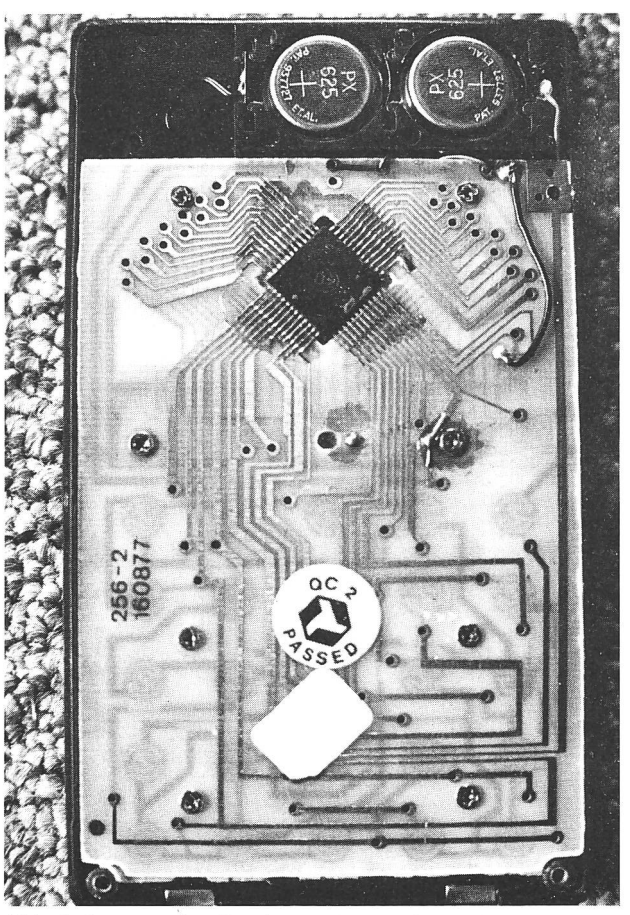

Abb. 2. Inneres des Taschenrechners: Leiterplatte mit der gedruckten Schaltung, Batterien und Rechenzentrum

## Taschenrechner reparieren

Nachdem ich mich entschlossen hatte, von diesem Taschenrechner nur die zerbissene Hülle wegzuwerwagte ich mich an die Untersuchung des Innern. Den Deckel auf der Rückseite hätte ich so oder so bald abschrauben müssen, sollte man doch die Batterien ersetzen. Sie hatten ihren Dienst über ein Jahr getan, was bei Flüssigkristall-Anzeigen durchaus üblich ist. Bei einem Stromverbrauch von nur 0,2 bis 0,5 mW, also rund 300mal weniger als die grüne Fluoreszenz-700mal weniger als die rote LED-Anzeige, reichen die zwei Knopfbatterien ohne weiteres für 1000 bis 2000 Betriebsstunden aus.

Beim Öffnen fiel mir sofort die <Passed>-Marke auf, ein Zeichen, dass dieses Gerät durch den japanischen Zoll kontrolliert wurde. Bei billigsten Rechnern im Schwarzhandel kann diese Marke fehlen.

Zuerst besserte ich nun den rückseitigen Deckel aus und verwischte die Hundespuren. Die erste Kontrolle der Arbeitsweise des Rechners zeigte keine Verände-Also musste der Schaden auf der Vorderseite liegen. Um da heranzukommen, war es nötig, von hinten her alles bis zu den Tasten herauszunehmen. Schraube um Schraube löste ich, insgesamt acht, fältig, damit beim Zusammensetzen keine Unklarheiten entstehen. Allerdings führte ein kurzes Eingreifen meines 4jährigen Sohnes dazu, dass am Schluss nur noch sieben Schrauben den Dienst verrichten mussten.

Das Herausnehmen der Leiterplatte und der damit löteten LCD-Anzeige bereitete keine Schwierigkeiten, da ich vor kurzem schon Gelegenheit hatte, dies zu üben. Ein Schüler hatte bei seinen Untersuchungen des Rechners, ohne es zu merken, die Tasten verwechselt. Als dann aber laufend falsche Ergebnisse auftraten, ging er mich um Hilfe an. Zusammen hatten wir den Patienten bald geheilt, obwohl hier sogar zwei Schrauben an der Leiterplatte fehlten.

Damit das Zusammensetzen mühelos vor sich geht und kein langes Suchen nötig wird, habe ich vor der grossen Zerlegung die Reihenfolge aller 25 Tasten notiert. Daraus lässt sich ein Spiel ableiten: In einem Rechner werden die Tasten ausgetauscht (oder ganz einfach die Bezeichnungen mit einem Kleber abgedeckt). Der Gegenspieler versucht, durch Tasten und Deuten der Anzeige die verborgenen Funktionen zu finden.

Nachdem nun das vordere Deckblech freigelegt war, liessen sich die Bissspuren mühelos ausbessern, und siehe da, nach dem Zusammensetzen arbeitete der Apparat wie ein neuer!

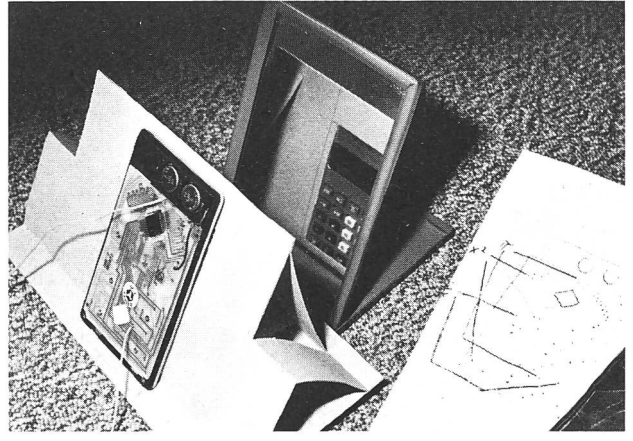

Abb. 3. Versuchsanordnung (siehe die Skizze 1)

## Wer sucht, der findet

Aber dieses kleine Gerät konnte mehr. Wäre es mir möglich, die drei Funktionen, die sich mit diesem Rechnerhirn ausführen lassen, nicht aber mit Tasten besetzt sind, durch Anbringen von drei Zusatztasten zu belegen? Zuerst müsste ich allerdings die Anschlüsse für die Tasten finden, sonst nützen die zusätzlichen Tasten auch nichts.

- <sup>1</sup> Freier Kupferdraht, isoliert, Enden abisoliert.
- <sup>2</sup> Taschenrechner, Rückseite freigelegt, eingeschaltet, Anzeige gegen den Spiegel gerichtet.
- <sup>3</sup> Stütze aus Karton oder Sperrholz, in der Mitte ein Loch, damit die Anzeige durch den Spiegel sichtbar ist.
- <sup>4</sup> Spiegel mit verstellbarer Neigung.

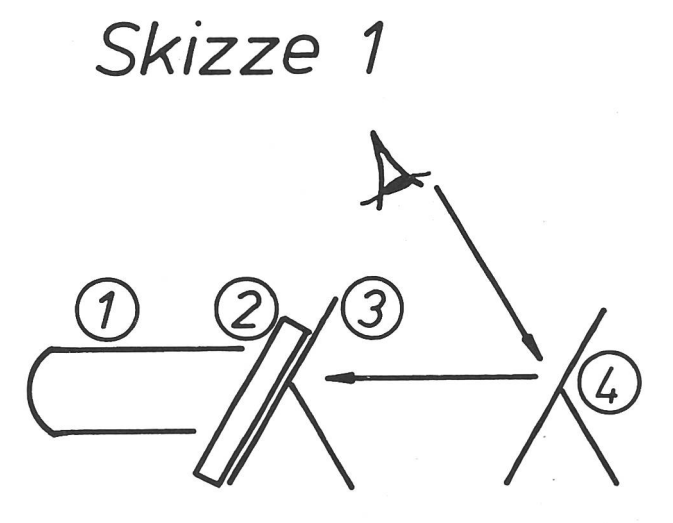

Die einfache Versuchsanordnung habe ich dem Fernsehelektriker abgeschaut. Während er an der Rückseite arbeitet, kann er durch einen Spiegel den Bildschirm überwachen. Aus einem Abfallkarton habe ich eine Stütze gebastelt, die den Taschenrechner fixiert und die Anzeige durch ein grosses Loch Richtung Spiegel freihält. Mit den freien Enden eines isolierten drahtes stelle ich nun auf der offenen Rückseite des Taschenrechners alle möglichen Verbindungen her und kontrolliere die Anzeige durch den Spiegel. Damit sich an jeder beliebigen Stelle Kontakt herstellen lässt, wird der Draht schräg abgekluppt, so dass die entstandene Spitze durch die dünne Isolierschicht auf den Leiter tritt.

Das Rechenzentrum hat 48 Anschlüsse. Wenn nun mit dem Draht jeweils zwei Anschlüsse miteinander zu verbinden sind, ergeben sich nach der Formel

$$
\frac{n (n-1)}{2+}
$$

1128 Möglichkeiten, brauchbare und andere. Ein matisches Vorgehen drängt sich auf. Ist eine nützliche Verbindung zustande gekommen, wird sie auf ein Schema eingezeichnet.

#### Schema der Leiterplatte

Mit den hauchdünnen Leiterbahnen auf der Leiterplatte müssen wir vorsichtig umgehen. Allzu leicht werden sie mit dem Draht oder Schraubenzieher unterbrochen. Im Notfall kann man sie löten, muss dann aber zuerst die Isolation abkratzen. Längere Strecken lassen sich mit einem Draht überbrücken. Dies istvor allem zu empfehlen, wenn die Leiterbahnen dicht beisammen liegen. Zudem löten wir immer möglichst weit vom Rechenzentrum entfernt, weil Temperaturen über 60 °C die meisten elektronischen Bauteile zerstören.

# Skizze 2

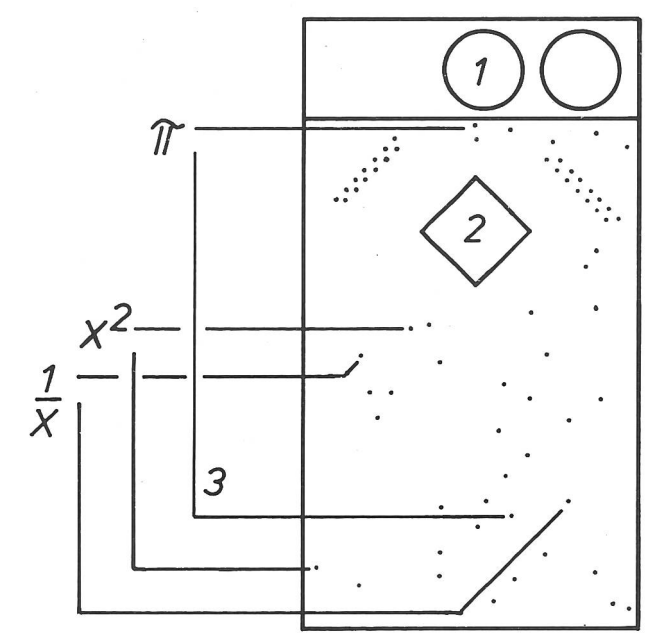

- <sup>1</sup> Batterien
- 2 Rechenzentrum
- 3 nützliche Verbindungen

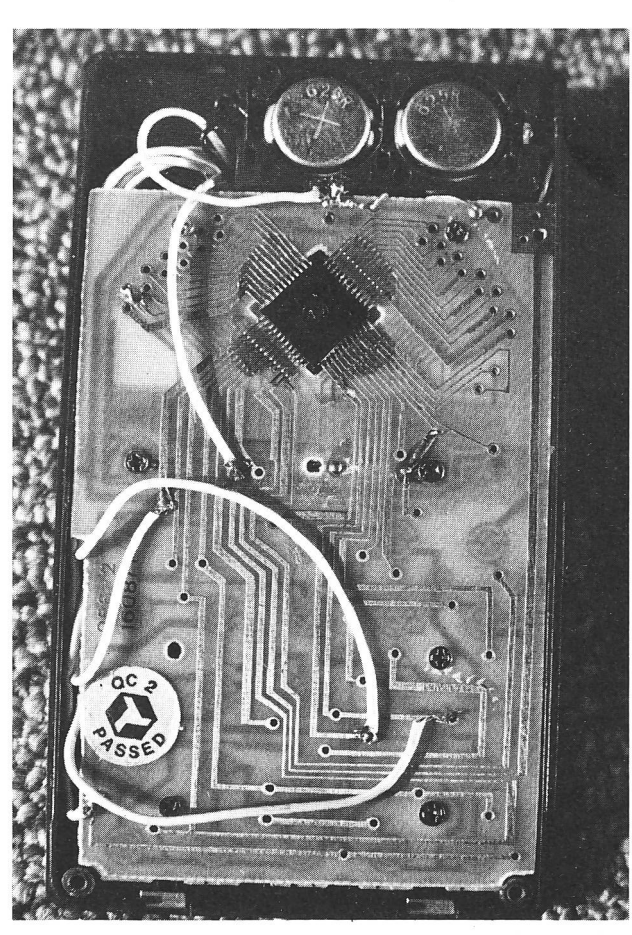

Abb. 4. Sechs zusätzliche Anschlüsse für drei Funktionen. Die sechs isolierten Kupferdrähte führen durch ein Loch in den Block mit den sechs Tasten auf der Vorderseite

# Drei Zusatzfunktionen

So fand ich, was ich gesucht hatte, nämlich die schlüsse für Pi, reziproken Wert und Quadratzahl. Zwischen die beiden Anschlüsse für eine Funktion ist eine Taste mit zwei Drähten zu löten. Bei den drei gefunde-Funktionen brauchte es demnach drei Tasten mit sechs Drähten. Für den Fall, dass bei späteren Versuchen noch weitere Tasten nötig werden, plante ich sechs Tasten ein. Diese lieferte mir ein alter Rechner, dessen zerschlagene LED-Anzeige sich nicht mehr flikken liess. Ich sägte einen ganzen Block mit sechs sten aus dem Kunststoffgehäuse, schraubte ihn von innen auf die Vorderseite des Taschenrechners und verlötete ihn mit den sechs Kabeln (für drei Tasten). Viel eleganter wäre natürlich die versenkte Anordnung der Tasten; da nun die LCD-Rechner so kompakt baut sind, ist normalerweise kein freier Raum mehr vorhanden. Aber die Untersuchung verschiedener, vor allem billiger Taschenrechner zeigt, dass sehr oft Platz für zusätzliche Tasten reserviert ist, vermutlich, weil so mit dem gleichen Rechnerhirn mehrere Modelle mit mehr oder weniger Tasten auf den Markt gebracht werden können.

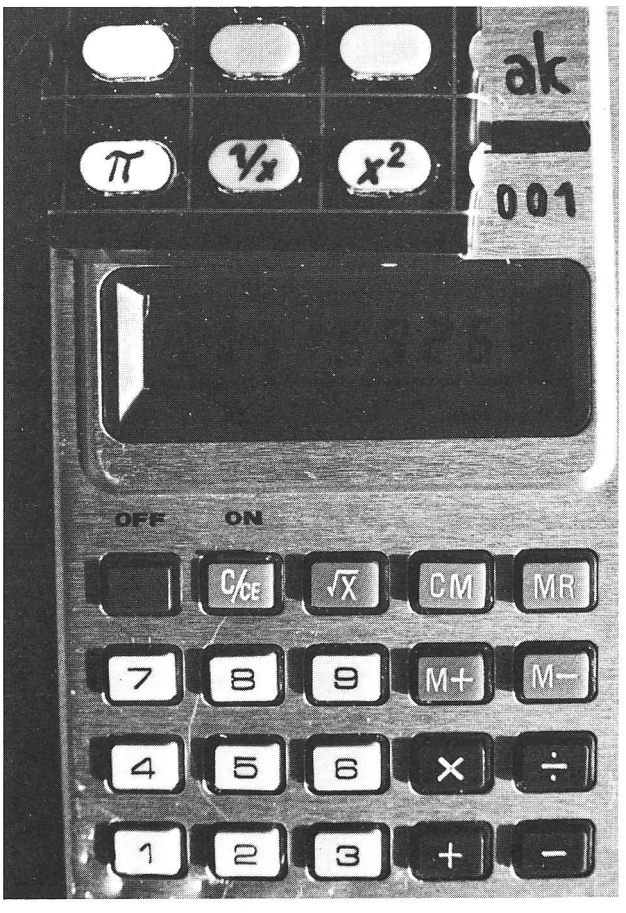

Abb. 5. Vorderseite. Oberhalb der LCD-Anzeige ist der Block mit den sechs Tasten aufgeschraubt

# Probleme mit dem Quadrat

Das grösste Erlebnis bei dieser Bastelarbeit war die

Taufe des neuen Gerätes. Welch eine Freude, wenn ein Prototyp geschaffen wurde und stolz den Namen des Erfinders trägt! Aber eben, die Freude war von kurzer Dauer. Zwar brachte die erste Taste sofort den Wert für Pi auf sieben Kommastellen genau, diezweite rechnete prompt den reziproken Wert der Zahl, die gerade in der Anzeige war, doch die dritte versagte. Sie lieferte brav <sup>81</sup> als Quadrat von 9, aber weiter konnte sie nicht quadrieren. Auch bei weitern Grundzahlen versagte sie. So ergaben sich von 7 verschiedene Quadrate. Deshalb suchte ich zwei andere Anschlüsse für dratwerte. Nachdem auch diese gefunden und angelötet waren, kehrte die Freude über die gelungene Arbeit zurück. So liefert die neue Quadrattaste auf Druck von jedem Wert in der Anzeige die 2. Potenz, bei Wiederholung dieser Taste die 4., 8., 16. Potenz, bis zum Überlauf.

## Suche nach weiteren Möglichkeiten

Das Ziel dieser Bastelarbeit war sicher die Instandstellung des alten, zerbissenen Rechners. Die drei zusätzli-Tasten erhöhen den Rechenkomfort. Vielleicht lassen sich in diesem Apparat weitere Funktionen finden. Irgendwo ist vermutlich die automatische Konstante für Additionen und Subtraktionen versteckt. Liegt diese Schaltung auf der Leiterplatte, sollte ich sie nutzen können, steckt sie aber im Rechenzentrum, bleibt sie für mich unerreichbar. Finde ich wohl die 3. Potenz und die Kubikwurzel, Pi/3 für die Kegel- oder 4 Pi für die Kugelberechnung?

Viel Spass machte es mir, die Anzeigen zu deuten und mit Schraubenzieher und Lötkolben zu spielen. Diese Freude und viel Erfolg wünsche ich allen, die ähnliche Wege gehen.

# Neue Lehrmittel

Von Heinrieh Marti

Eine bunte Mischung ist es, die diesmal auf dem Tisch des Redaktors liegt.

Der Wolf Verlag, Regensburg, legt das Werk Geschichte für die fünfte Jahrgangsstufe vor. Für die siebente Klasse ist das Buch Erdkunde, Band 7, aus dem gleichen Verlag gedacht.

Ausserordentlich gut finde ich den Band Unser Weg durch die Geschichte. Es handelt sich um ein Lehr- und Arbeitsbuch aus dem Hirschgraben Verlag, Frankfurt. Das Werk gefällt vor allem durch seine leicht zu lesende Sprache und seine ansprechende, schülergerechte Aufmachung. Ähnliches gilt für die neue Reihe Denken und Wissen aus dem gleichen Verlag. Der vorliegende Band Chemie für die Sekundarstufe I eignet sich auch für den Unterricht an Schweizer Schulen sehr gut. Die grafische Gestaltung ist äusserst reich und einprägsam, die Themenwahl sehr schülergerecht

Eher für Schüler oberer Schulstufen sind die Lehrbücher der Reihe studio visuell des Herder Verlages, Freiburg, gedacht. Der vorliegende Band Literarische Gattungen von Klaus Müller-Dyes scheint sich in der Schweiz denn auch höchstens an den Mittelschüler zu wenden.

Schliesslich noch Lehrmittel aus Schweizer Verlagen. Ganz besonders gefällt mir die Neuauflage des von einer anthroposophischen Autorengemeinschaft beim Verlag Paul Haupt, Bern, herausgegebenen Bändchens Lebendiges Denken durch Geometrie. Eine Fülle von Anregungen, den Geometriestoff einmal von einer anderen Seite her zu behandeln!

Der Benziger Verlag, Einsiedeln, hat sich auf dem Gebiet der Lehrmittel längst einen hervorragenden Namen geschaffen. Das beweisen auch die vorliegenden Bände und Dias aus der Reihe Vorlesebücher Religion. Alle enthalten bestimmte Themen der Bibel schriftstellerisch ausfabuliert unter dem Motto «so könnte es sich abgespielt haben». Eine gute Ergänzung dieser Reihe ist Heide Rohses Werk Palästina - Vom Leben der Menschen zur Zeit Jesu.

Sehr verdienstvoll ist die neue Herausgabe des bekannten Standardwerkes von Margarete und Rinaldo Andina Das Mädchen vor der Berufswahl durch den gleichen Verlag.